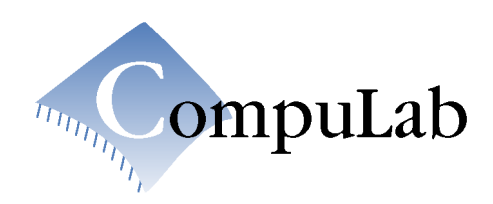

# **CM-iAM Computer-On-Module**

**Reference Guide** 

1

# **Table of Contents**

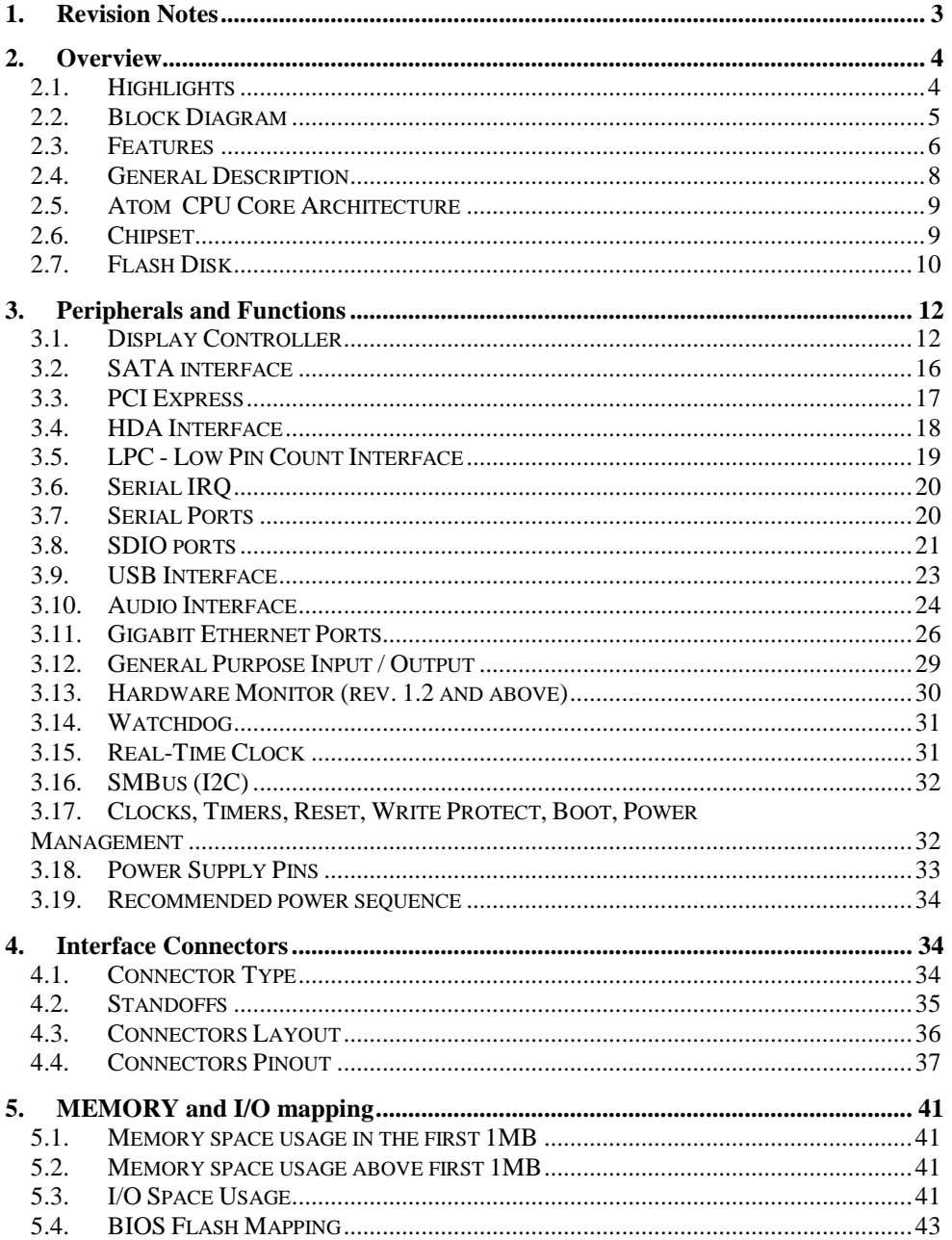

 $\overline{2}$ 

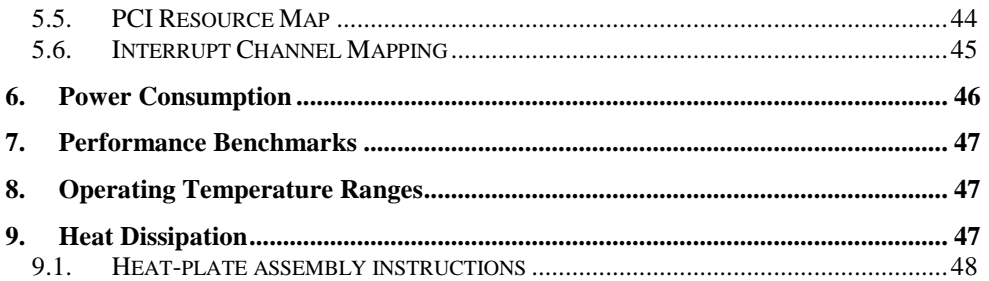

# **1. Revision Notes**

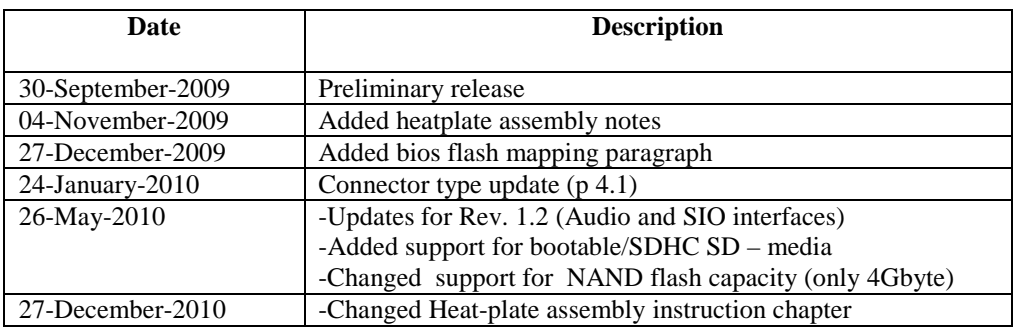

Please check for a newer revision of this manual in CompuLab's website http://www.compulab.co.il/iam/html/iam-developer.py links. Compare the revision notes of the updated manual from the website with those of the printed version you have.

# **2. Overview**

# **2.1. Highlights**

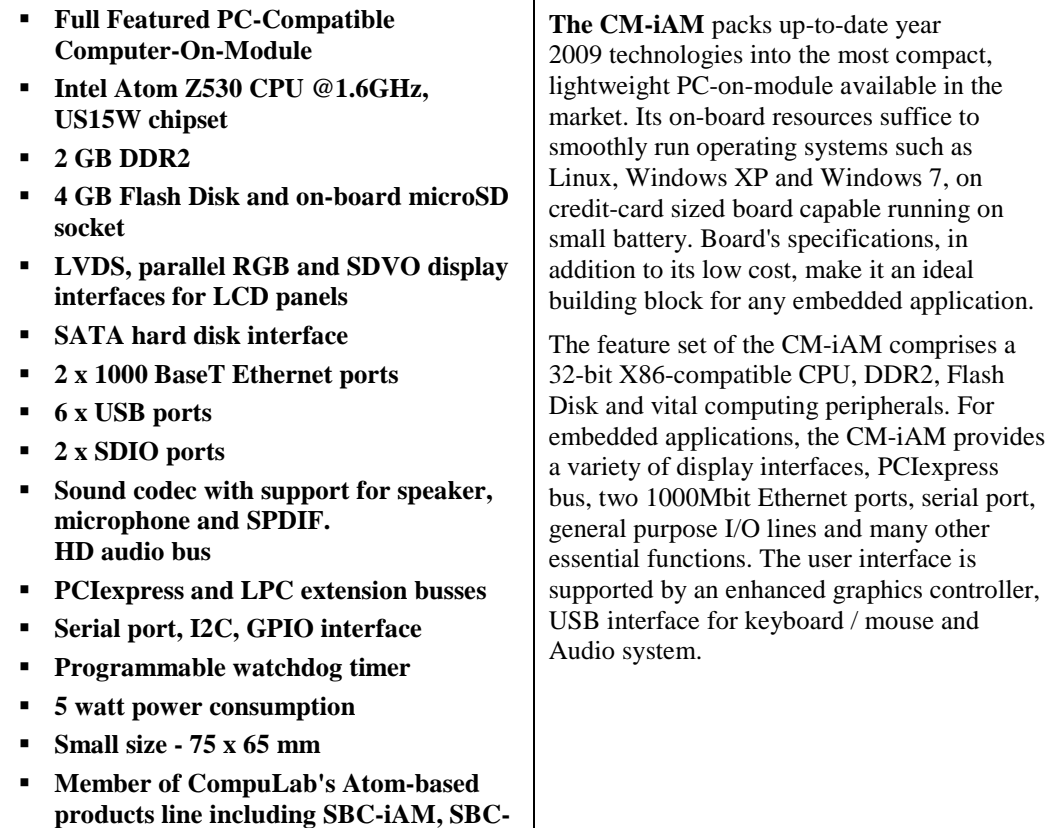

**CompuLab Ltd.** 4

**FITPC2, fit-PC2 and fit-PC2i**

# **2.2. Block Diagram**

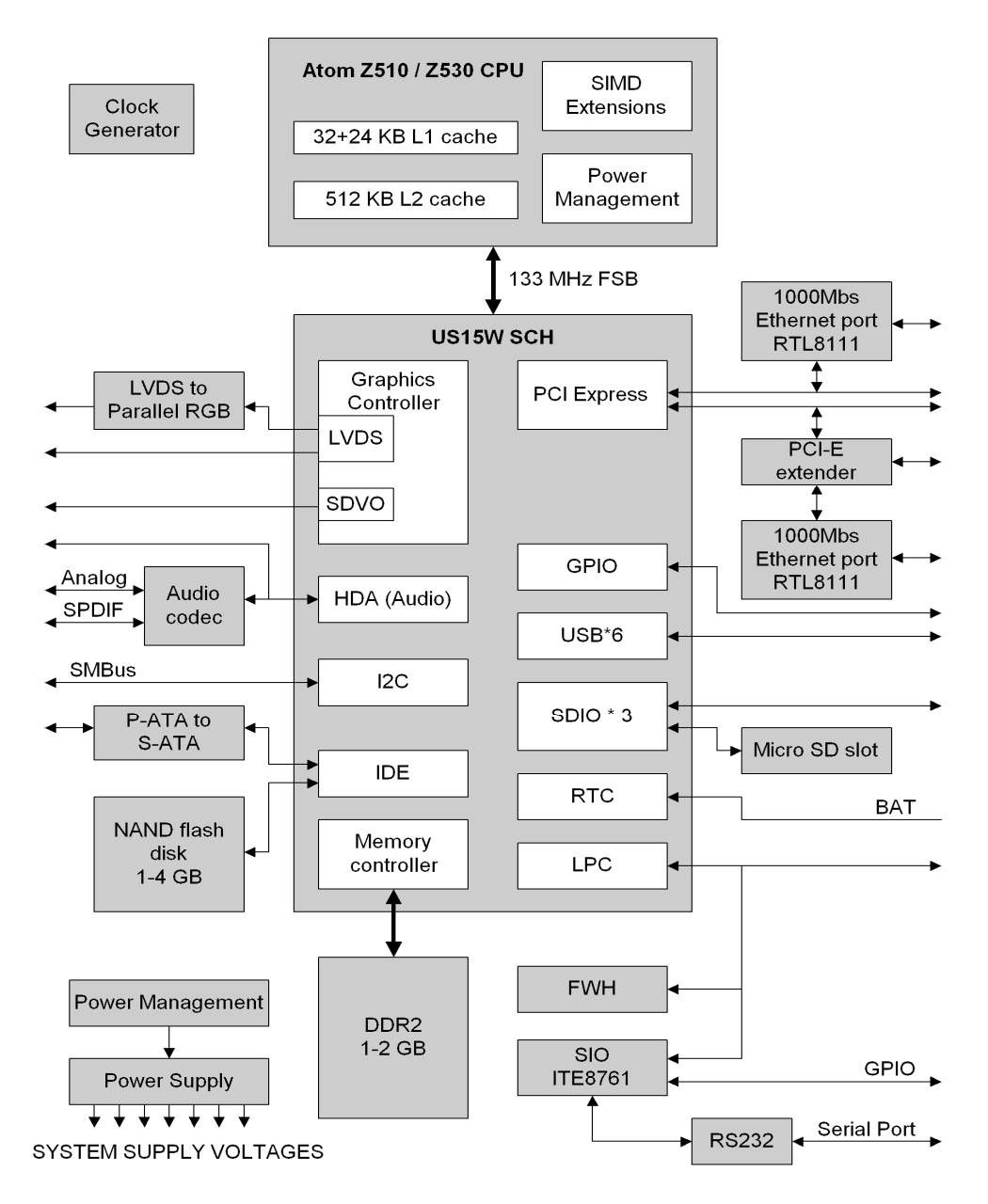

# **2.3. Features**

"Option" column specifies the configuration code required to have the particular feature.

"+" means that the feature is available always.

# **CPU, Memory and Busses**

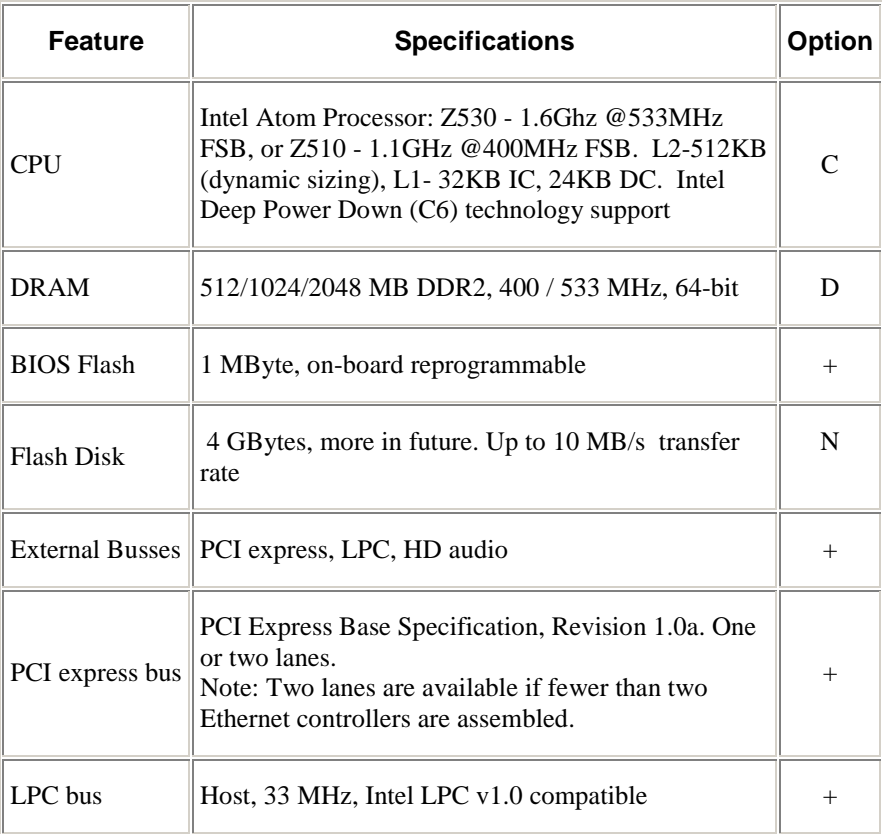

# **Peripherals**

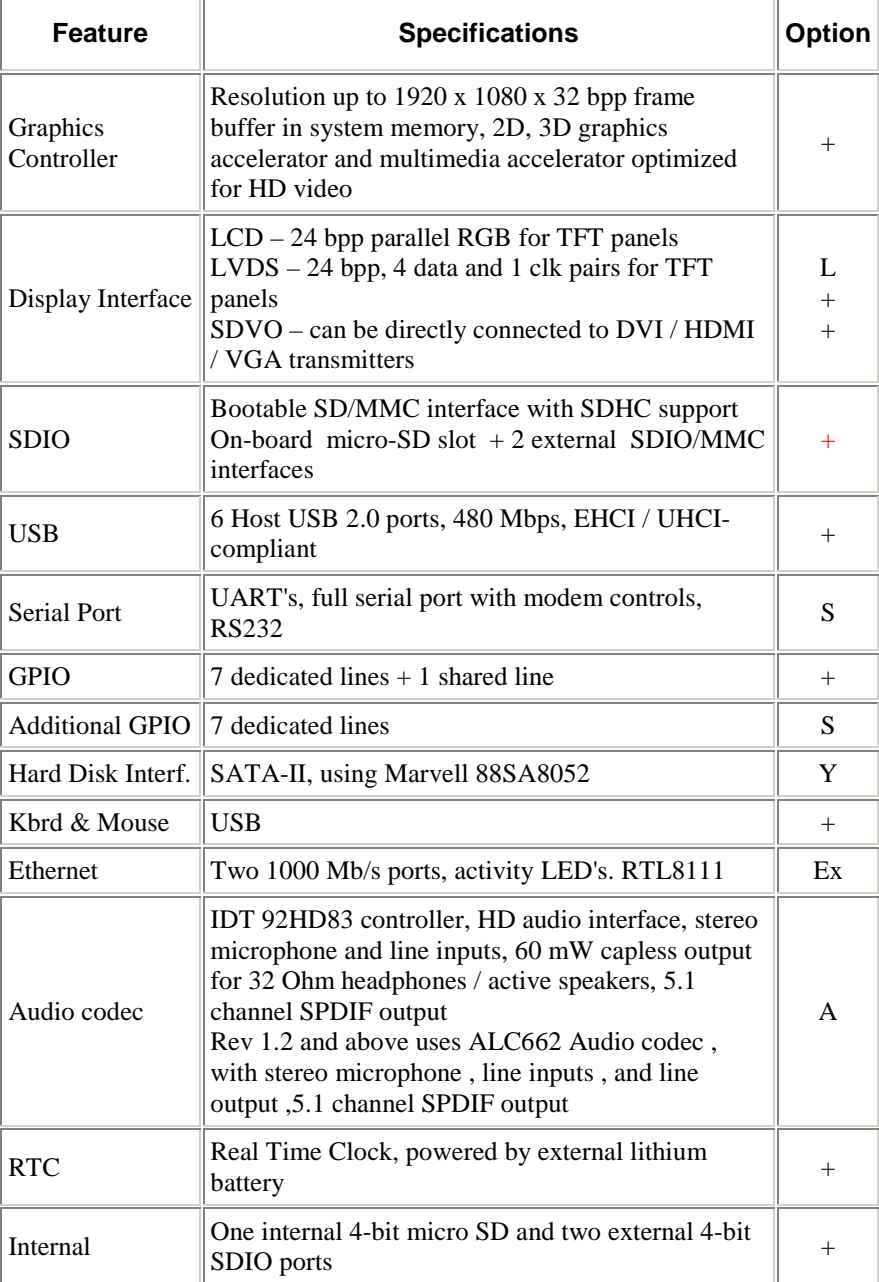

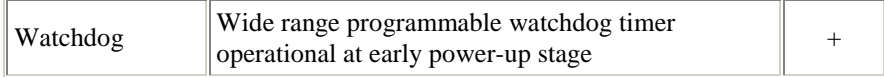

# **Electrical, Mechanical and Environmental Specifications**

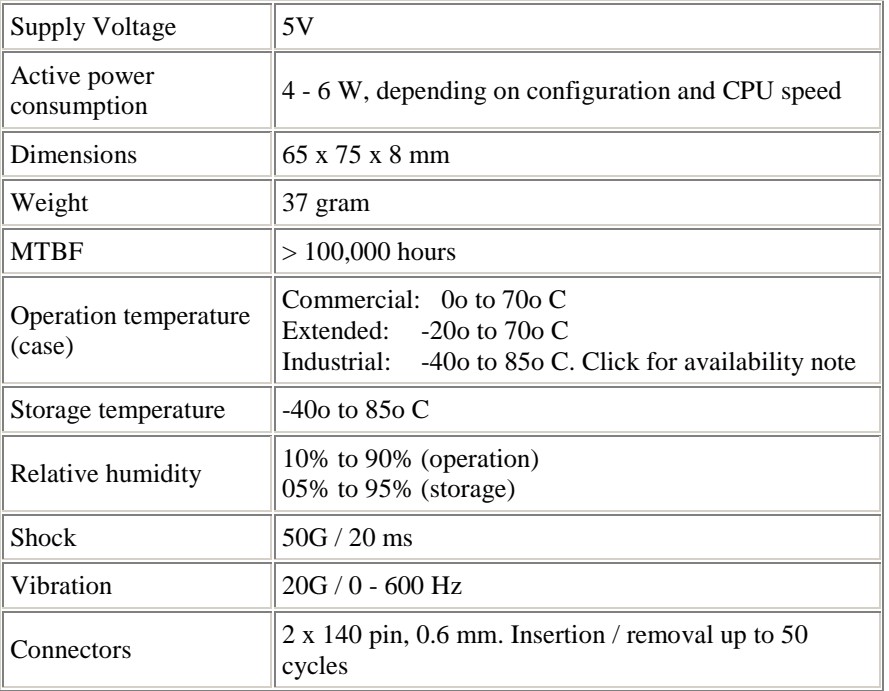

# **2.4. General Description**

The CM-iAM is a miniature single-board computer packed as a module. It contains a CPU, chipset, memory, flash disk and peripherals. All interface functions of the CM-iAM are routed through miniature high-density connectors, designed for piggyback attachment to a custom baseboard, as shown in the picture below.

# **2.5. Atom CPU Core Architecture**

The CM-iAM utilizes an Intel® Atom Z5xx series CPU.

The Intel® Atom Z5xx series processor is built with 45-nanometer process technology — the first generation of a low-power IA-32 micro-architecture specially designed for the new class of Mobile Internet Devices (MID).

The following list provides some of the key features of this processor:

- New single-core processor for mobile devices with enhanced performance
- On-die, primary 32-kB instructions cache and 24-kB write-back data cache
- <sup>•</sup> 100-MHz and 133-MHz Source-Synchronous front side bus (FSB)
- **Supports Hyper-Threading Technology 2-threads**
- On-die 512-kB, 8-way L2 cache
- Support for IA 32-bit and Intel® 64 architecture
- Intel® Virtualization Technology (Intel® VT)
- Intel® Streaming SIMD Extensions 2 and 3 (Intel® SSE2 and Intel® SSE3) and Supplemental Streaming SIMD Extensions 3 (SSSE3) support
- **Supports new CMOS FSB signaling for reduced power**
- **Micro-FCBGA8** packaging technologies
- **Thermal management support via TM1 and TM2**
- **FSB Lane Reversal for flexible routing**
- Supports  $C0/C1(e)/C2(e)/C4(e)$
- New C6 Deep Power Down Technology
- L2 Dynamic Cache Sizing
- New Split-VTT support for lowest processor power state
- Advanced power management features including Enhanced Intel SpeedStep® Technology
- **Executes Disable Bit support for enhanced security**

### **2.6. Chipset**

The CM-iAM uses an Intel® System Controller Hub (Intel® SCH) US15W Poulsbo chipset. The Intel® SCH chipset of the Atom low-power platform combines the functionality normally found in separate GMCH (integrated graphics, processor interface, memory controller) and ICH (on-board and end-user I/O expansion) components into a single component consuming less than 2.3 W of thermal design power.

#### **2.7. Flash Disk**

One of the key advantages of CM-iAM architecture is its high-performance, fullyintegrated, embedded flash solid state drives (when option N4G is selected) - SST85LD1004M NANDrive™ integrated circuits (IC).

It combines an integrated ATA Controller and either 1Gbyte or 4Gbytes of NAND Flash in a multi-chip package. This solution is ideal for solid-state mass storage applications offering new and expanded functionality while enabling costeffective designs.

The SST NANDrive is a single solid-state drive device, designed for embedded ATA/IDE protocol systems supporting a standard ATA/IDE protocol with up to PIO Mode-6, Multi-word DMA Mode-4 and Ultra DMA Mode-4 interfaces. The built-in micro-controller and file management firmware communicates with ATA standard interfaces thereby eliminating the need for additional or proprietary software such as Flash File System (FFS) and Memory Technology Driver (MTD) software.

The Flash Disk behaves exactly like a regular hard disk drive; however, it doesn't have any moving parts and is built into the CM-iAM module.

The NAND Flash provides a storage solution for embedded applications requiring non-volatile on-board storage. The NAND Flash is a block device - optimized for block read and write operations rather than for random access. The NAND Flash is interfaced through a standard ATA-based IDE port and is configured as a primary master device by default.

#### **Key Features:**

- **Industry Standard ATA/IDE Bus Interface**
- Host Interface: 16-bit access
- Supports up to PIO Mode-6
- Supports up to Multi-word DMA Mode-4
- **Supports up to Ultra DMA Mode-4**
- **Advanced power management**
- **Zero** wake-up latency
- **Expanded Data Protection**
- Data security through user-selectable protection
- User-Programmable 10-byte ID
- **Prevents data loss due to unexpected power-down or brownout**
- 10 Million write cycles with advanced NAND management technology
- 3 year data retention
- Robust Built-in ECC

#### **Performance**

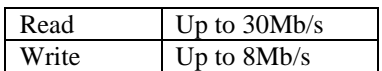

#### **Write Protection**

For extended reliability, NAND\_WP# input on the module interface completely prevents flash write and erase operations.

# **3. Peripherals and Functions**

# **3.1. Display Controller**

The CM-iAM graphics system is based on the Intel® SCH integrated graphics controller, based on Intel® GMA500 architecture. The highly compact Integrated Graphics Device (IGD) contains advanced shader architecture (model 3.0+) that performs pixel shading and vertex shading within a single hardware accelerator. The processing of pixels is deferred until they are determined to be visible, which minimizes access to memory and improves render performance.

#### **Key Features:**

- Flexible Programmable Architecture
- **Shader-based technology**
- **3D Graphics**
- 2D and advanced 2D Graphics
- Video Encode / Decode support
- **Image processing**
- Deferred Pixel Shading
- Screen Tiling
- On-chip Stencil, Z and Frame buffers
- **High Performance**
- **Low Power**
- Industry standard tool support
- **Comprehensive OS/API support**

#### **3-D Core Key Features:**

- Two pipe scaleable unified shader implementation
- 3-D Peak Performance
- Fill Rate: 2 Pixels per clock
- **•** Vertex Rate: One Triangle 15 clocks (Transform Only)
- Vertex / Triangle Ratio average = 1 vtx/tri, peak  $0.5$  vtx/tri
- Texture max size  $= 2048 \times 2048$
- Programmable 4x multi-sampling anti-aliasing (MSAA)
- Rotated grid
- ISP performance related to AA mode, TSP performance unaffected by AA mode
- Optimized memory efficiency using multi-level cache architecture

#### **Video Decode Overview**

The video decode accelerator improves video performance / power by providing

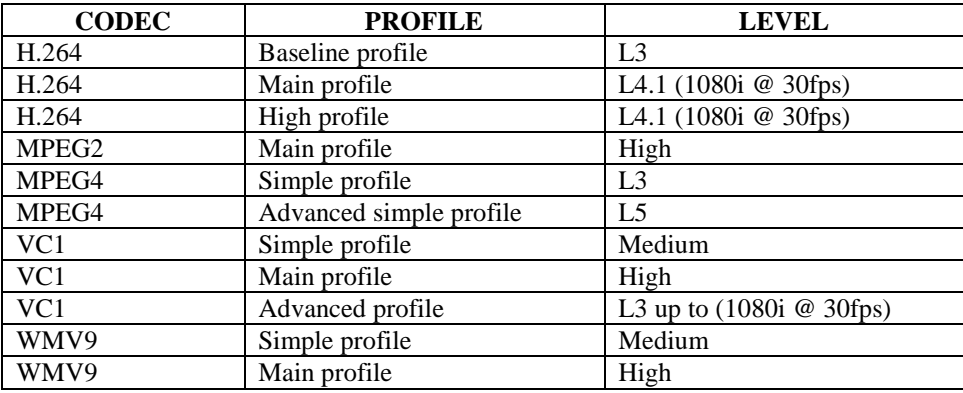

hardware-based acceleration at the macroblock level (variable length decode stage entry point). The Intel SCH supports full hardware acceleration of the following video decode standards:

The video decode function is performed in four processing modules:

- **Entropy coding processing**
- **Motion compensation**
- Deblocking
- Final pixel formatting

The IGD includes LVDS and Serial DVO display ports permitting simultaneous independent operation of two displays – LVDS and SDVO. The CM-iAM also implements an LVDS to parallel 24-bit RGB converter (option L) allowing the connection of different parallel LCD's in addition to LVDS displays.

#### **LVDS**

The System Controller Hub (Poulsbo SCH) supports a Low-Voltage Differential Signaling interface allowing the IGD to communicate directly with a flat-panel display. The LVDS interface supports pixel color depth of 18 or 24 bits and max pixel clock of 112 MHz

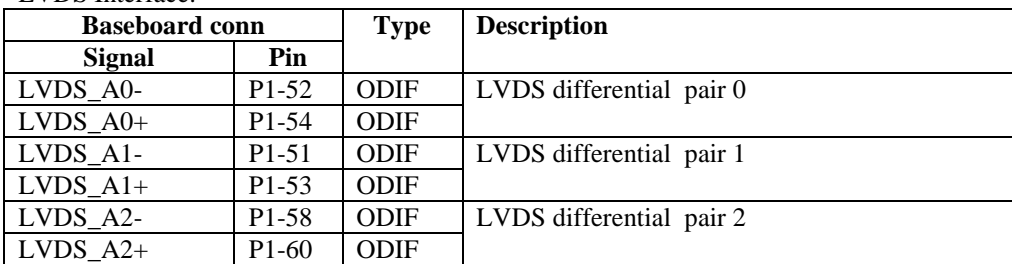

LVDS Interface:

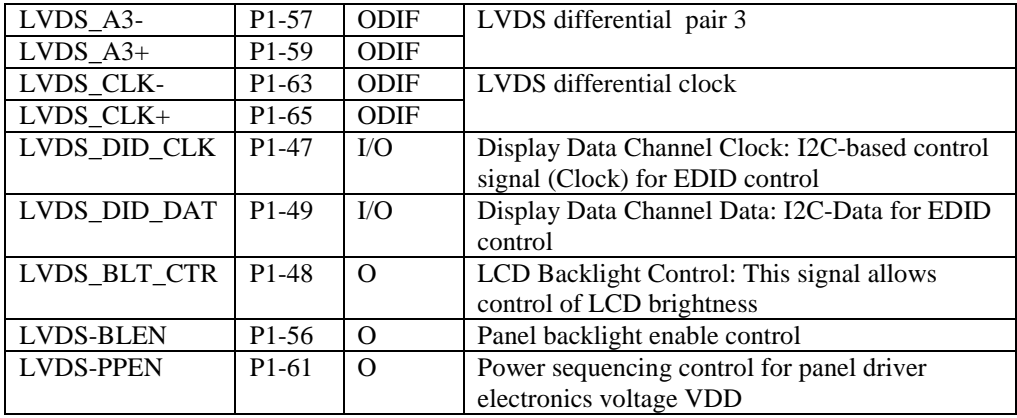

#### **Intel Serial DVO (SDVO) Display**

The SCH has a digital display channel capable of driving SDVO adapters providing interfaces to a variety of external display technologies (e.g., DVI, analog CRT).

Up to 160 MHz pixel clock supported.

SDVO Interface:

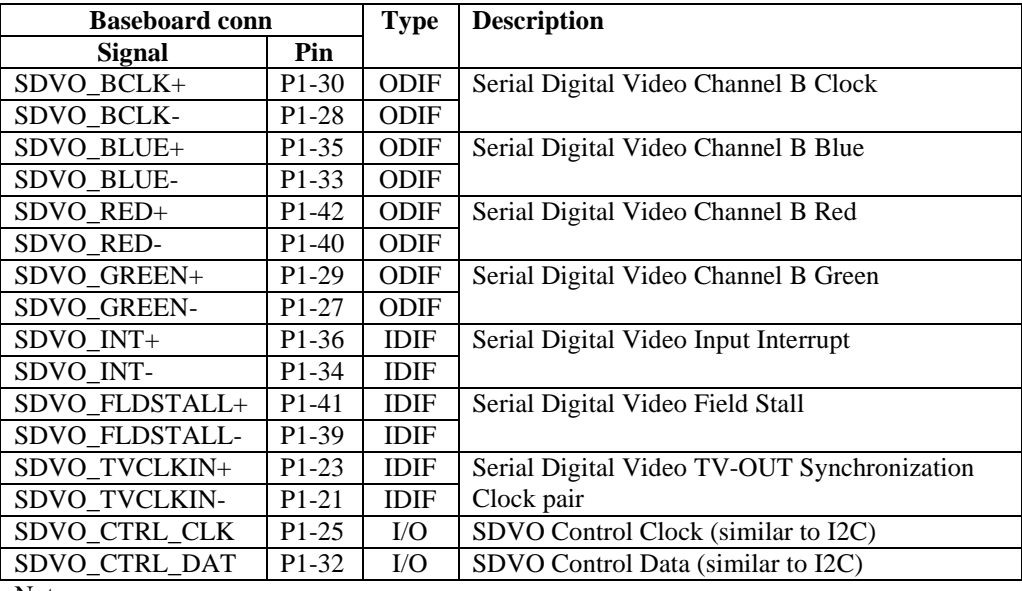

Notes

- SDVO signals are compatible with PCI Express 1.0a Signaling Environment AC Specifications and are AC coupled. The buffers are not 3.3-V tolerant. Differential voltage specification =  $(|D+ - D-|)$  \* 2 = 1.2 Vmax. Single-ended maximum =1.5 V. Single-ended minimum =  $0$  V.
- 100 nF decoupling capacitor must be used on all differential SDVO signals (see SB-iAM reference schematic)

#### **LCD Panel Interface**

This interface is available only in modules with the "L" option. LCD Interface:

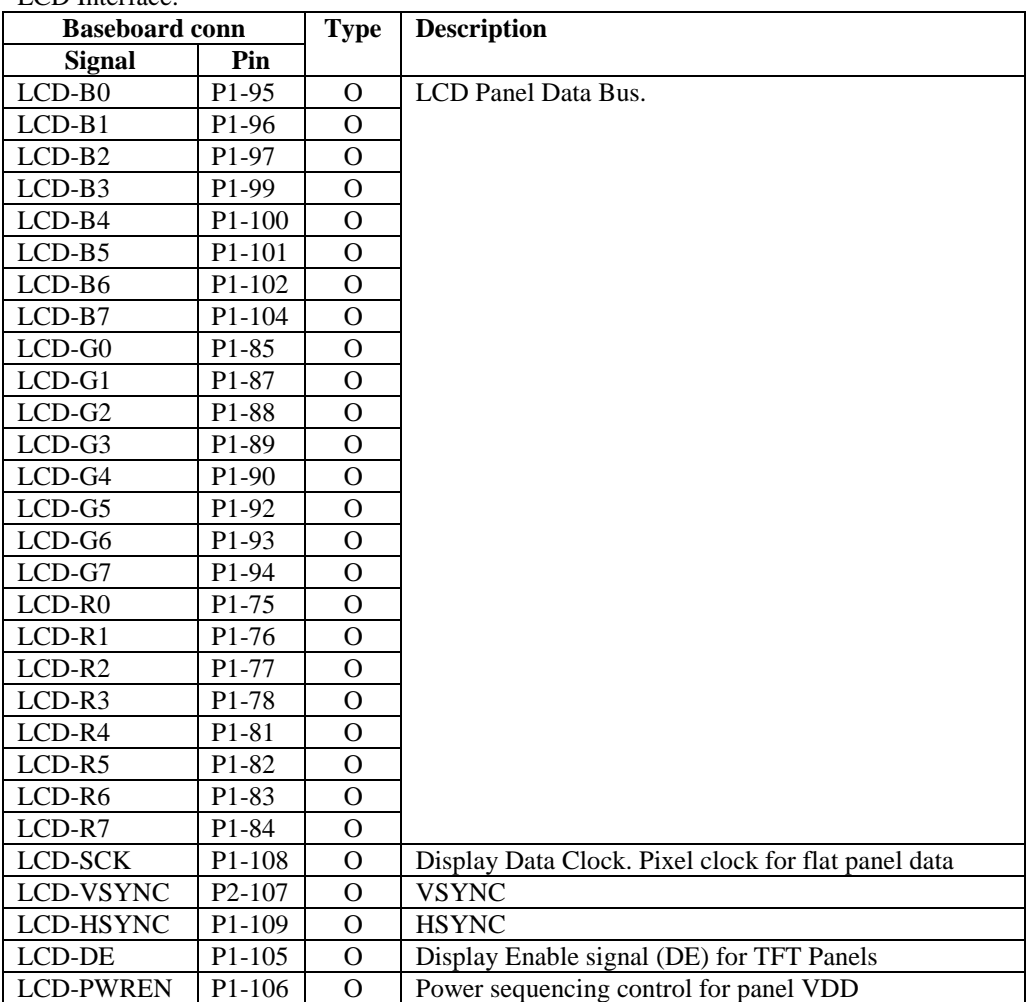

### **3.2. SATA interface**

This interface is available only in modules with the "Y" option. The CM-iAM Serial ATA (SATA) interface is formed from the PATA interface using a PATA to SATA bridge. The CM-iAM ATA (PATA) interface is provided directly by an Intel® SCH PATA controller. PATA interface supports only the primary channel, with one master and one slave device. Three types of data transfers are supported:

- **Programmed I/O (PIO):** A protocol used to transfer data between the processor as the ATA device. PIO allows transfer rates of up to 16MB/s.
- Multi-word DMA: DMA protocol that resembles the DMA on the ISA bus. Allows transfer rates of up to 16MB/s.
- Ultra-DMA: Source synchronous DMA protocol allowing transfer rates of up to 100MB/s.

Supported PATA standards and modes:

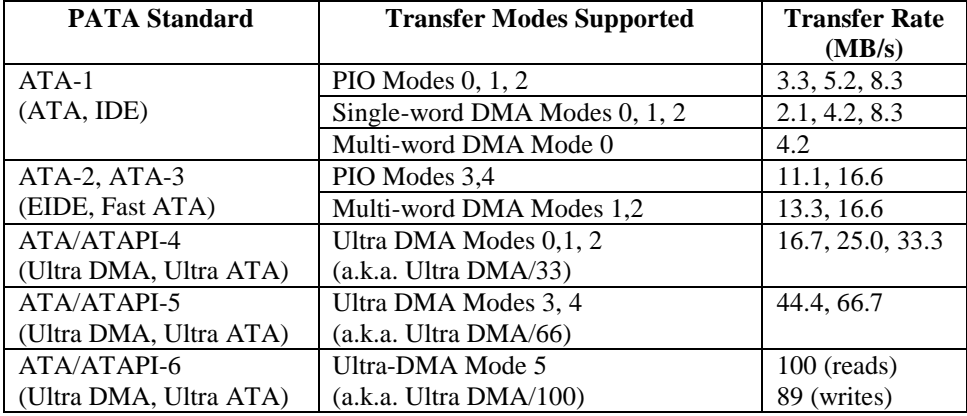

PATA to SATA bridge key features are:

- SATA-II with 1.5 Gb/s operation support
- SATA 2.6 Compliant
- **ATA/ATAPI 48-bit address feature set**<br> **ATA/ATAPI 7 feature set**
- ATA/ATAPI 7 feature set
- Tagged command queuing (maximum 32 entries)
- **SATA** power save modes

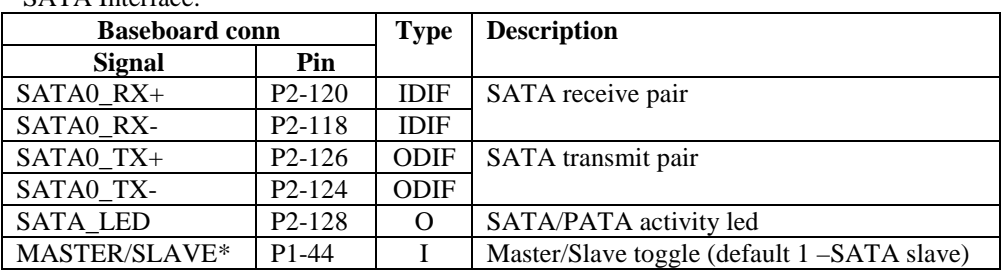

SATA Interface:

\*When the option [Nx] isn't assembled, the default state for P1-44 is " $0$ " – meaning SATA interface becomes primary master.

#### **3.3. PCI Express**

The CM-iAM contains two x1 PCI Express expansion interfaces (when no Ethernet is assembled – otherwise only one external PCIE is available), supporting the PCI Express Base Specification, Revision 1.0a configured as two x1 lanes. Each root port supports 2.5 GB/s bandwidth in each direction. It is a high-bandwidth, low pin-count serial interface ideal for I/O expansion. An external graphics device can be used via one of the x1 PCI Express lanes/ports. When option E2 (two Ethernets) is assembled – external PCIE on the baseboard interface connector is provided through the PCIE-PCIE bridge. Below are PCIE0, PCIE1 and the control signals group. PCIE0 is available only when no Ethernet option is selected. PCIE1 is always available.

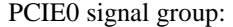

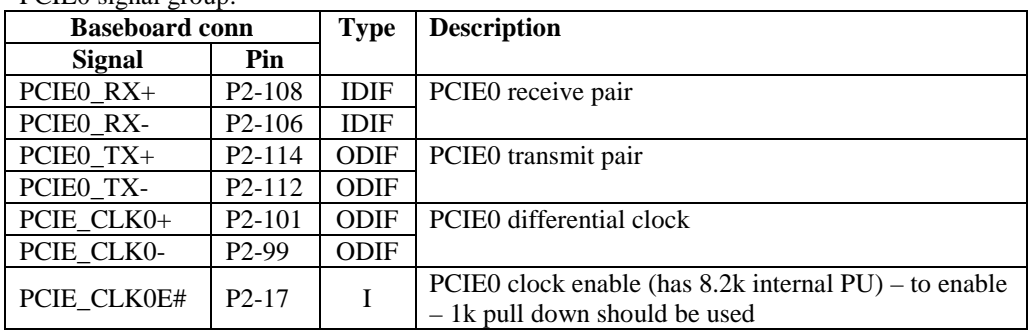

PCIE1 signal group:

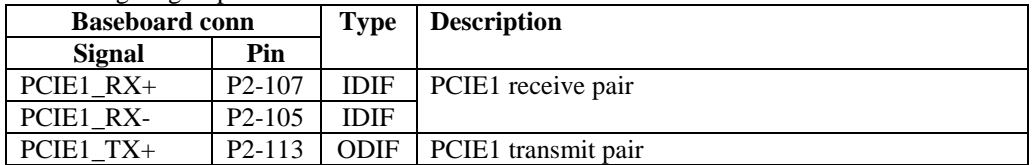

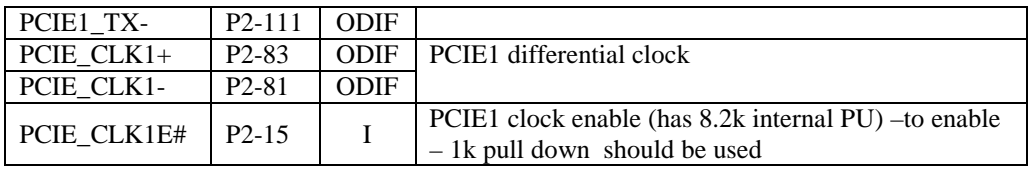

PCIE control signals:

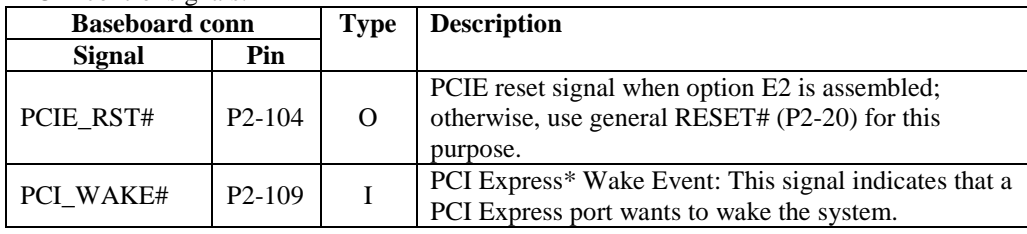

**Notes** 

- **•** PCIE differential signals are compatible with PCI Express 1.0a Signaling Environment AC Specifications and are AC coupled. The buffers are not 3.3-V tolerant. Differential voltage specification =  $(|D+ - D-|)$  \* 2 = 1.2 Vmax. Single-ended maximum =  $1.5$  V. Single-ended minimum =  $0$  V.
- $100$  nF decoupling capacitor must be used on the receiver side  $(RX^*)$ signals on baseboard interface connector. See SB-iAM reference schematic.

# **3.4. HDA Interface**

The audio / modem link in the CM-iAM is High Definition Audio (HD Audio) compliant, supporting high quality audio. Features Supported by HDA:

- Sample rate ranging from 6 kHz to 192 kHz
- 8-, 16-, 20-, 24-, and 32-bit sample resolution per stream
- Up to 16 channels per stream
- 48-Mbps outbound link transfer rate per SDO
- 24-Mbps inbound transfer rate per SDI
- Support for 2 -SDI codecs to increase available inbound link bandwidth
- Codec architecture is fully discoverable, allowing for codec design flexibility
- Audio codecs, modem codecs, and vendor-defined codecs are all supported
- Command/Response codec communication mechanism for extensibility and flexibility
- Extensive, fine grained power management control in the codec
- Industry standard 48-pin QFP package and pinout for codec
- Audio codecs support advanced jack detection and jack sensing for device discoverability and jack retasking

#### HDA Link Interface:

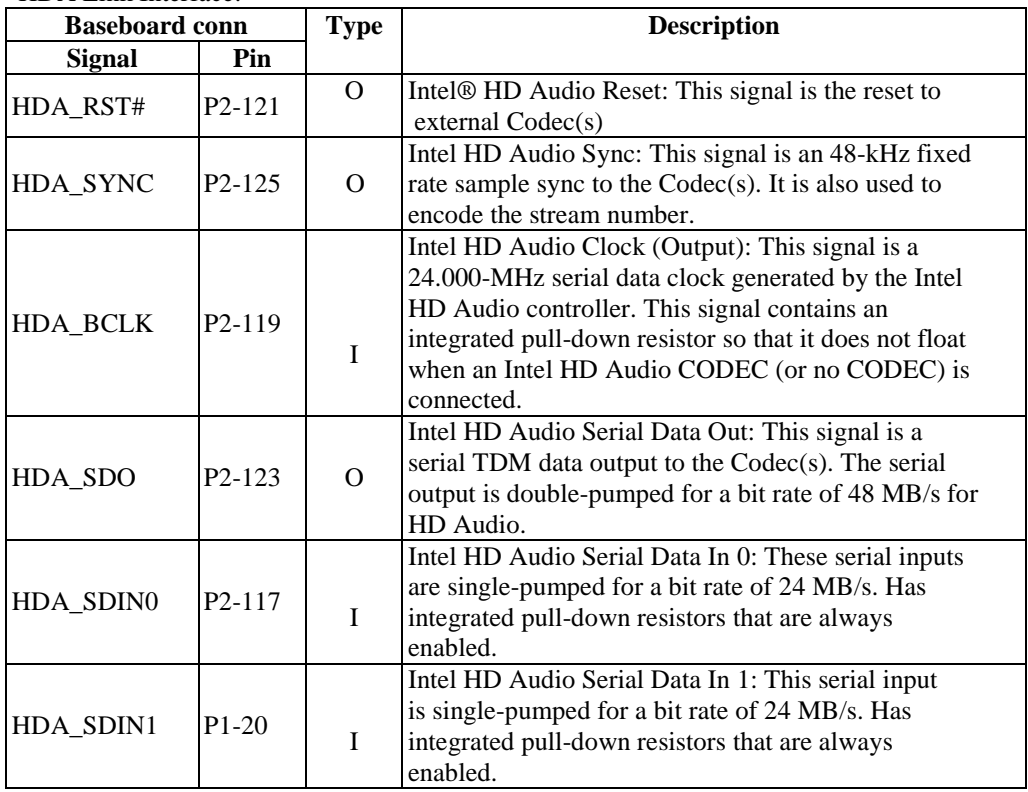

# **3.5. LPC - Low Pin Count Interface**

The CM-iAM implements an LPC Interface and Controller as described in the LPC 1.1 specification. The LPC bus provides a functional replacement for interfacing legacy ISA functions.

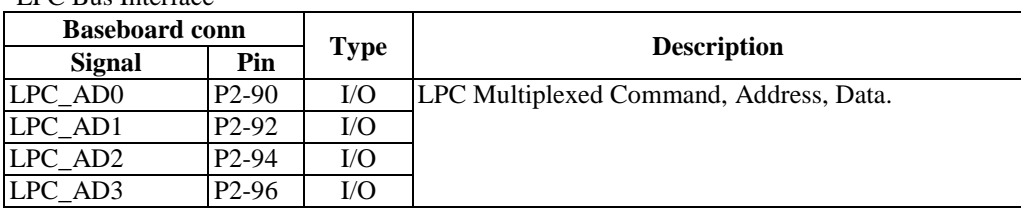

LPC Bus Interface

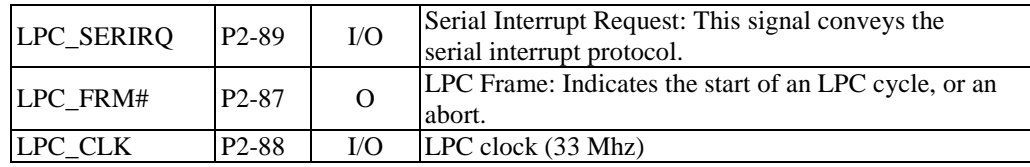

LPC\_CLK is pre-compensated for an external clock trace length of 5 cm. The maximum allowed length of the external clock trace is 5cm. In addition to the above signals, an LPC device needs the RESET# signal.

# **3.6. Serial IRQ**

The CM-iAM provides another interface for interrupt requests – serial IRQ. This allows a single signal line to be used to report legacy ISA interrupt requests. Interrupt sharing is allowed on Serial IRQ interfaces only for devices external to the chipset. The following interrupts are external to the chipset and are therefore potentially available on the Serial IRQ interface: IRQ1, IRQ3, IRQ4, IRQ5, IRQ6, IRQ7, IRQ11, IRQ12, IRQ14. The serial IRQ interface is a synchronous interface. Data is clocked by the system's PCI clock.

Serial IRQ interface

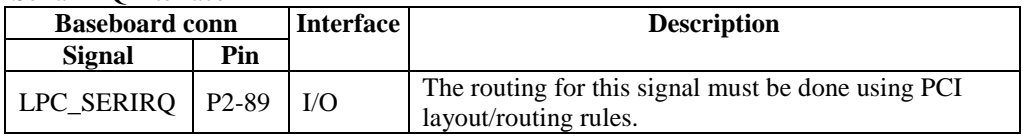

The IRQ assignment listed in Interrupt Channel Mapping table is correct for a CM-iAM plugged into CompuLab's baseboard with inserted micro-SD card (such as SB-AM), but may change if additional hardware is attached.

### **3.7. Serial Ports**

This interface is available only in modules with the "S" option. CM-iAM implements full UART through the Super-I/O ( rev 1.1 - IT8761E chip, F71808 for rev 1.2 and above ) . The IT8761E is an LPC Interface based Super I/O with concise legacy support. The CM-iAM utilizes a full 16C550 UART with an RS232 level driver.

The serial ports include the following features:

- Fully compatible with 16550 and 16450 devices
- UART mode data rates up to 115 Kbps

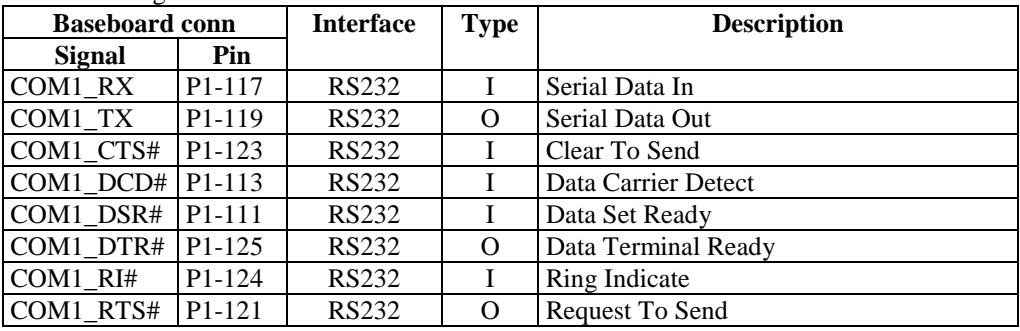

Serial Port Signals

# **3.8. SDIO ports**

The CM-iAM contains three SDIO/MMC (one on-board micro-SD and two external SDIO interfaces) expansion ports used to communicate with a variety of internal or external SDIO and MMC devices. Each port supports SDIO Revision 1.1 and MMC Revision 4.1, is 4-bits wide and is backward-compatible with previous interface specifications.

Features:

- **MMC** 4.1 transfer rates can be up to 48 MHz and bus widths of 1 or 4 bits.
- SDIO 1.1 supports transfer rates up to 24 MHz and bus widths of 1 or 4 bits.

Port 1 is connected to the on-board micro-SD slot, while Ports 0 and 2 are available on the baseboard interface connector. Since the on-board micro-SD card doesn't have WP or an on-board LED – these signals are also provided on the baseboard interface. All SDIO signals have integrated 48R serial termination.

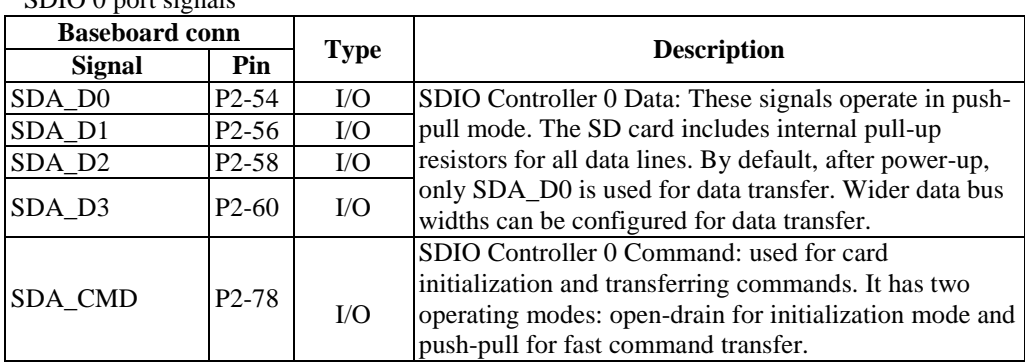

 $SNIO$  0 port signals

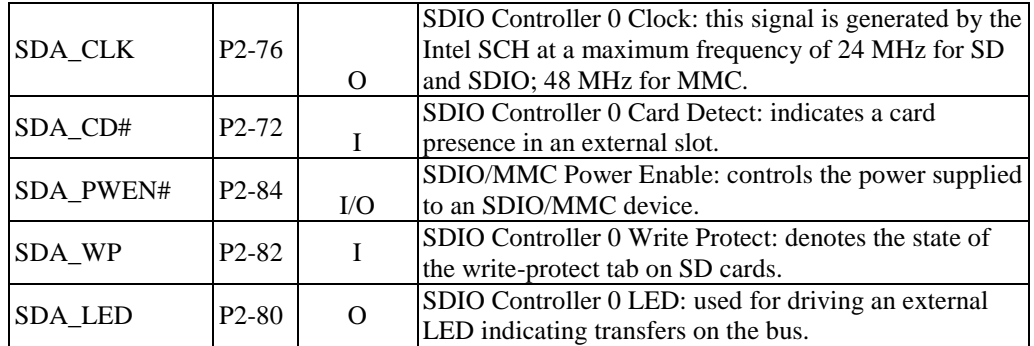

#### SDIO 2 port signals

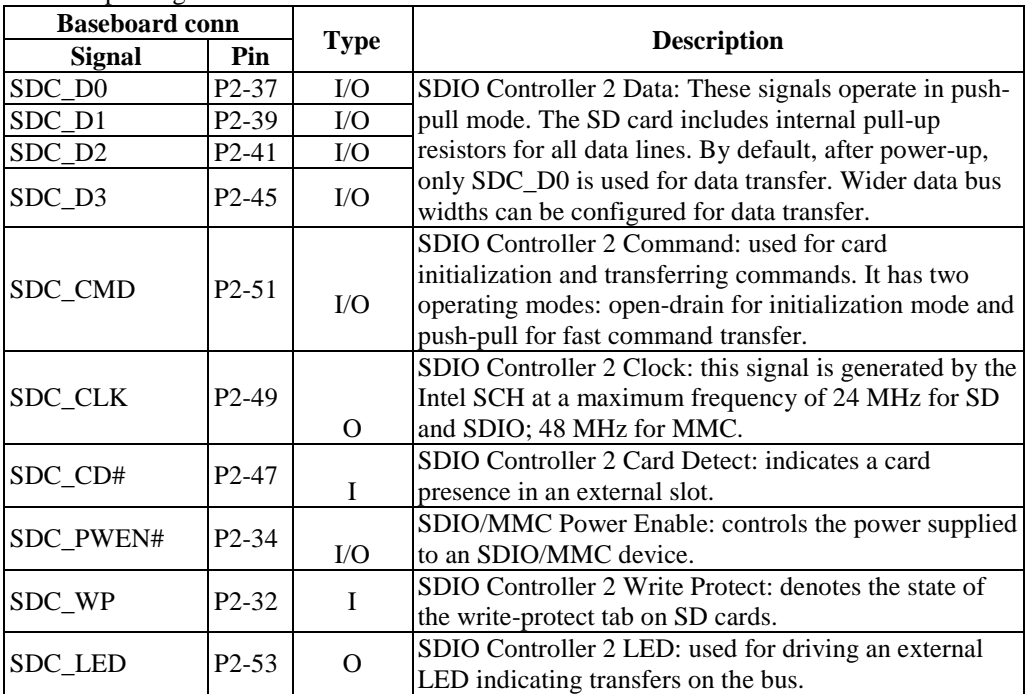

#### SDIO 1 port signals

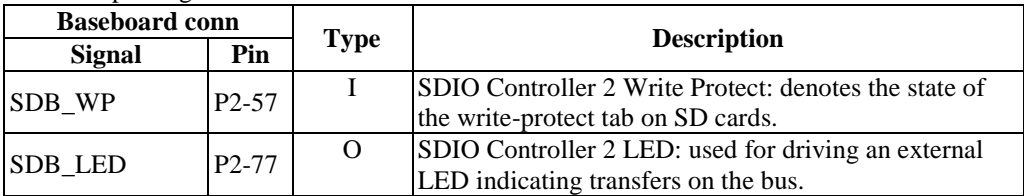

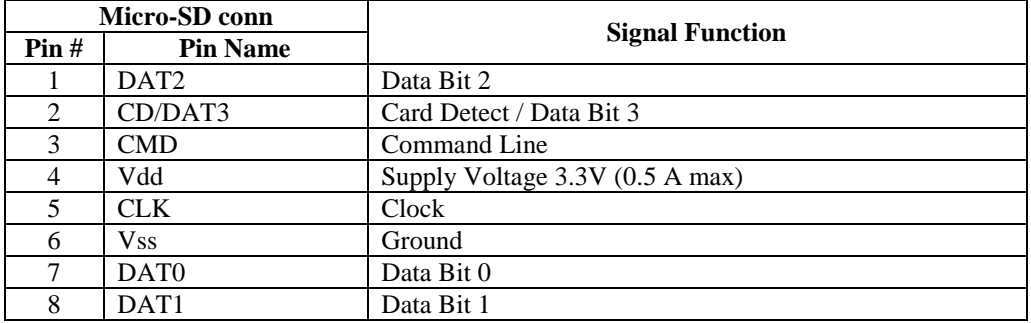

SDIO 1 micro-SD connector pinout:

# **3.9. USB Interface**

The CM-iAM provides six ports compliant with USB 1.1(UHCI) and USB 2.0(EHCI) specifications. The HCI specification provides a register-level description for a host controller, as well as a common industry hardware/software interface and drivers. USB ports are supported by all O/S packages provided for the CM-iAM.

Features:

- USB v2.0 / EHCI v1.0 and USB v1.1 / UHCI v1.1 compatible
- **Physical layer transceivers with optional three over-current detection status on** USB inputs – one for every two ports

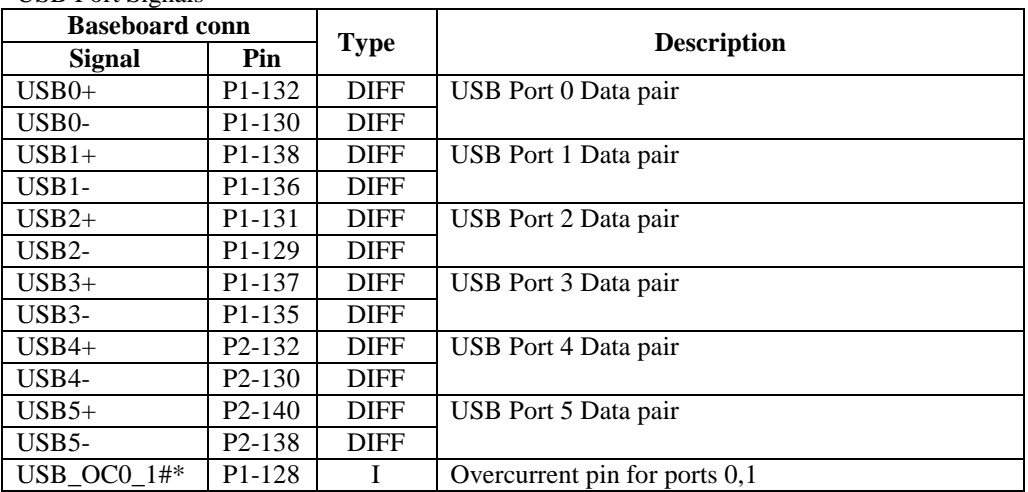

USB Port Signals

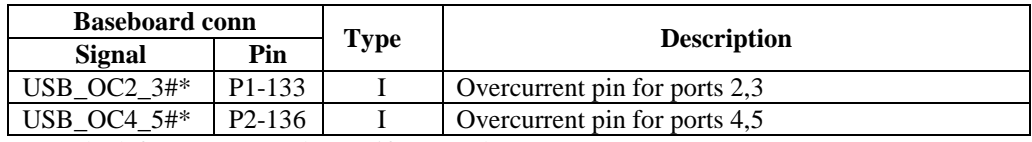

\*Can be left not connected (NC) if not used

#### **3.10. Audio Interface**

There are 2 revision of CM-iAM , that use different audio codecs.

# **3.11. Audio Interface (Rev 1.1)**

The CM-iAM (Rev. 1.1) implements audio interface using the IDT 92HD83 single-chip audio system, a low-power optimized, high-fidelity, 6-channel audio codec. The 92HD83 is designed to meet or exceed premium logo requirements for Microsoft's Windows Logo Program (WLP) 3.09 and revisions 4 and 5 as indicated in WLP 3.09. The 92HD83 provides 24-bit, full-duplex stereo resolution supporting sample rates up to 192kHz by the DAC and ADC. 92HD83 SPDIF outputs support sample rates of 192kHz, 176.4kHz, 96kHz, 88.2kHz, 48kHz, and 44.1kHz. 92HD83 SPDIF input supports sample rates of 96kHz, 88.2kHz, 48kHz, and 44.1kHz. Additional sample rates are supported by driver software. MIC inputs can be programmed with 0/10/20/30dB boost. The port presence detect capability allows the codecs to detect when audio devices are connected to the codec. Load impedance sensing helps identify attached peripherals for easy set-up and optimizes user experience.

Features:

- **Integrated High-Performance Headphone Amplifier**
- **Multiple Sample Rate Converters**
- 24-bit Stereo Digital-to-Analog Converters and Analog-to-Digital Converters
- Two configurable Line In-level/Mic Stereo Inputs<br>■ Integrated High-Performance Microphone Pre-Am
- Integrated High-Performance Microphone Pre-Amplifier with 0/10/20/30dB boost
- **SPDI/F** output
- Capless Headphone Out
- Audio inactivity transitions codec from D0 to D3 low power mode

Audio specifications

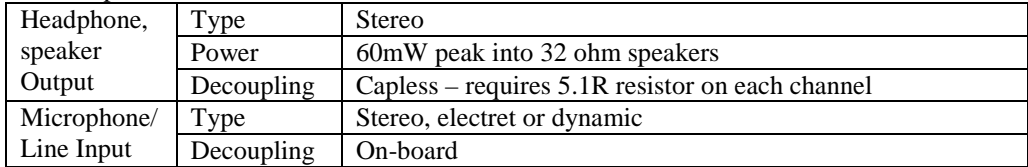

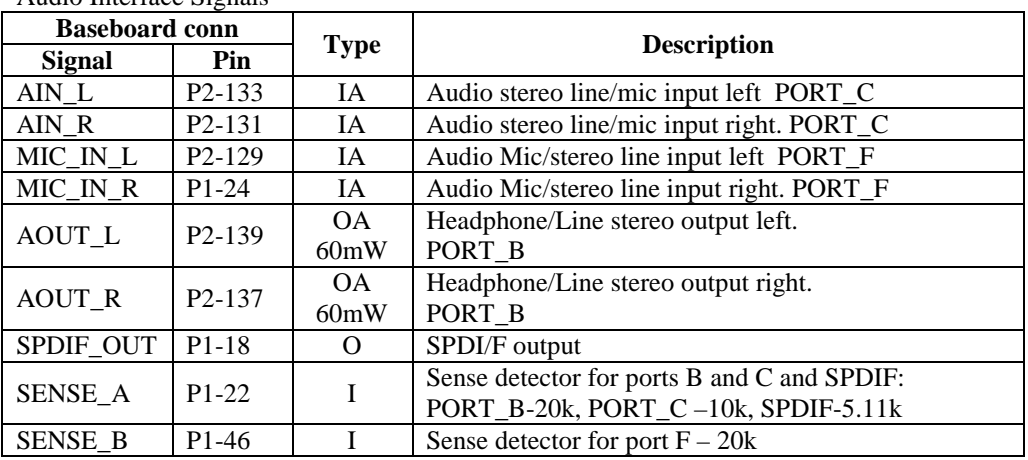

Audio Interface Signals

To enable auto detect functionality, appropriate resistors (see above) must be connected to the jack switch.

#### **3.11.1. Audio Interface (Rev 1.2 and above)**

The CM-iAM (Rev. 1.2) implements audio interface using ALC662 single-chip audio system, a low power optimized, high fidelity, 6-channel audio codec. The ALC662 provides 16/20/24-bit, supporting sample rates up to 96kHz by the DAC and ADC. SPDIF output support sample rates of 96kHz, 48kHz, and 44.1kHz.MIC inputs can be programmed with 0/10/20/30dB boost. The port presence detect capability allows the codecs to detect when audio devices are connected to the codec. Load impedance sensing helps identify attached peripherals for easy set-up and optimizes user experience. Features:

- **Multiple Sample Rate Converters**
- <sup>16/20</sup>/24-bit Stereo Digital-to-Analog Converters and Analog-to-Digital Converters
- Two configurable Line In-level/Mic Stereo Inputs
- **Integrated High-Performance Microphone Pre-Amplifier with** 0/10/20/30dB boost
- **SPDI/F** output
- Anti pop mode
- **Microphone Acoustic Echo Cancellation (AEC)**

Audio specifications

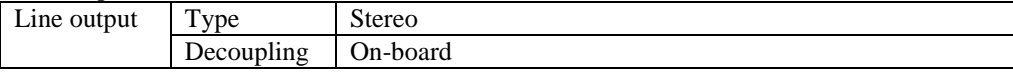

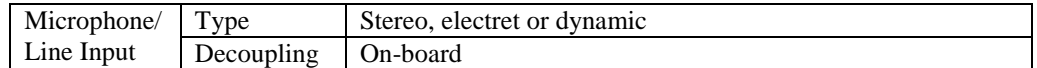

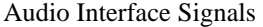

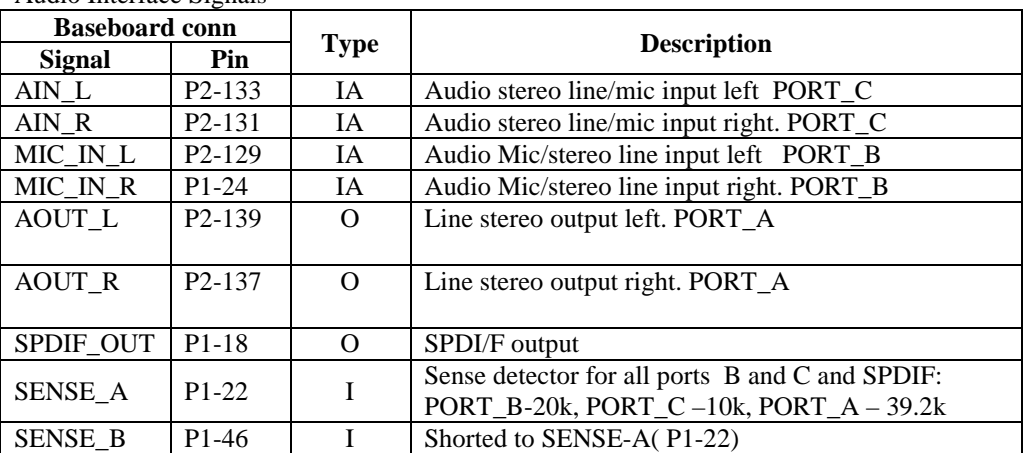

To enable auto detect functionality, appropriate resistors (see above) must be connected to the jack switch.

#### **3.12. Gigabit Ethernet Ports**

The CM-iAM provides one (option E1) or two (option E2) Gigabit Ethernet port(s) implemented using a Realtek RTL8111D Gigabit Ethernet controller. The Realtek RTL8111D Gigabit Ethernet controller combines a triple-speed IEEE 802.3 compliant Media Access Controller (MAC) with a triple-speed Ethernet transceiver, PCI Express bus controller and embedded memory. With state-of-art DSP technology and mixed-mode signal technology, the RTL8111D offers high-speed transmission over CAT 5 UTP or CAT 3 UTP (10Mbps only) cable. Functions such as Crossover Detection & Auto-Correction, polarity correction, adaptive equalization, cross-talk cancellation, echo cancellation, timing recovery and error correction are implemented to provide robust transmission and reception capability at high speeds. The device is compliant with the IEEE 802.3u specification for 10/100M bps Ethernet and the IEEE 802.3ab specification for 1000Mbps Ethernet.

RTL8111D Gigabit Ethernet controller features:

- Integrated 10/100/1000 transceiver
- Auto-Negotiation with Next Page capability
- **Crossover Detection & Auto-Correction**

- Microsoft® NDIS5 Checksum Offload (IP, TCP, UDP) and Largesend Offload support
- Supports Full Duplex flow control (IEEE 802.3x)
- Fully compliant with IEEE 802.3, IEEE 802.3u and IEEE 802.3ab
- **Supports IEEE 802.1P Layer 2 Priority Encoding**
- **Supports IEEE 802.1Q VLAN tagging**
- **Transmit/Receive on-chip buffer (48KB) support**
- **Supports power down/link down power saving**
- Supports PCI Message Signaled Interrupt (MSI)

Ethernet 1 Port Signals

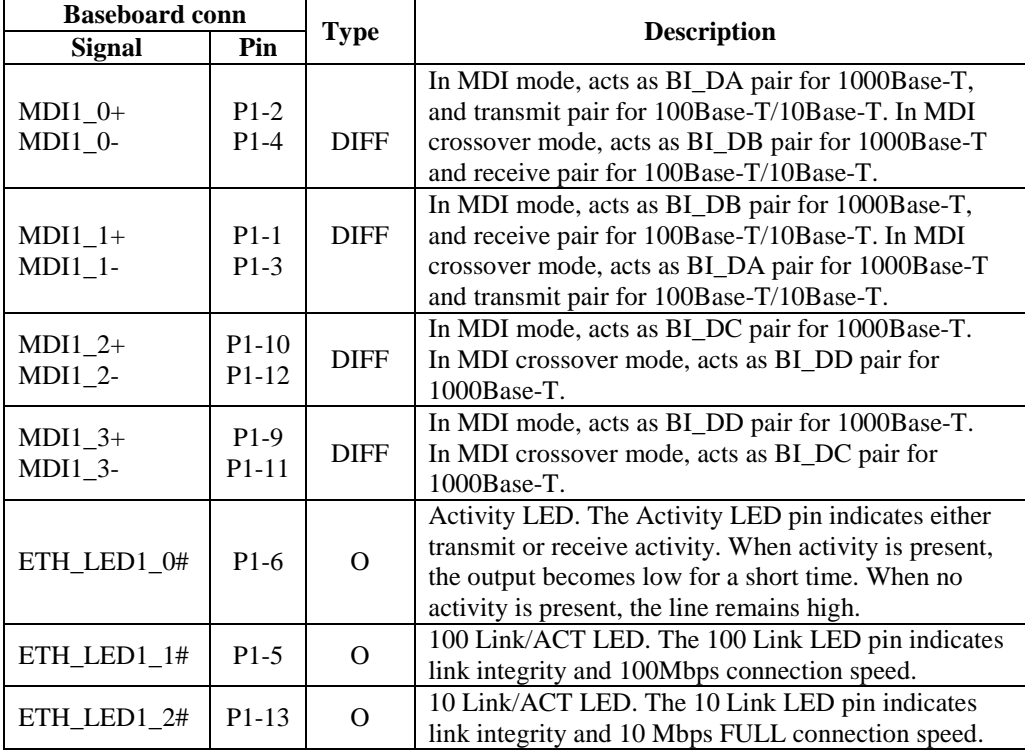

Ethernet 2 Port Signals

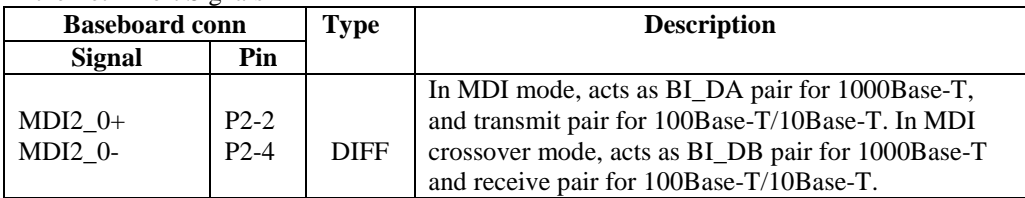

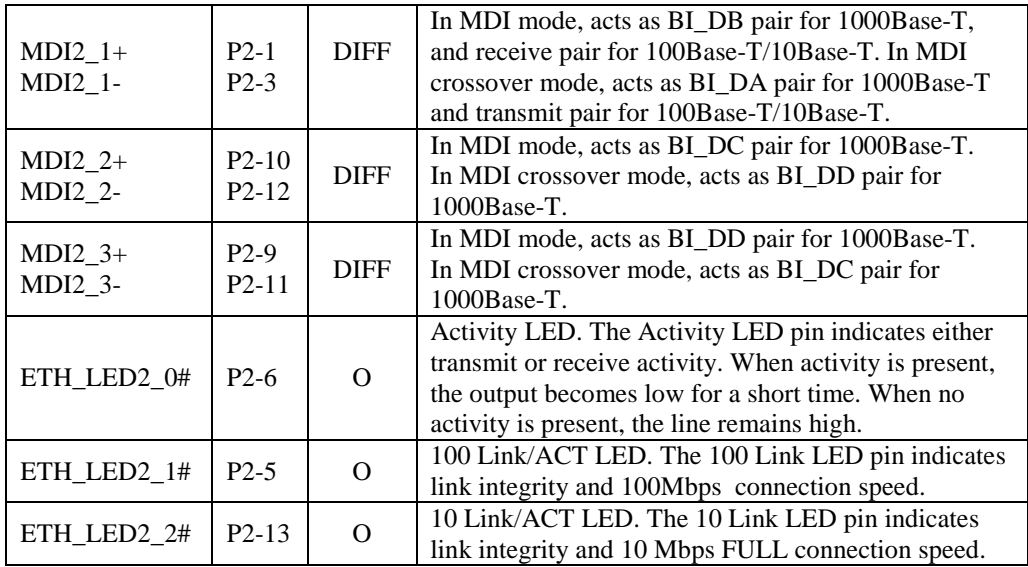

#### **Magnetic Modules**

The CM-iAM's Twisted Pair interface requires an external transformer (magnetic module) for interface to an RJ-45 connector. The two options use either:

1. An RJ-45 connector with a built-in transformer. Examples:

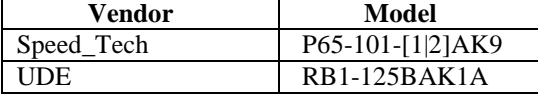

2. A separate transformer and RJ-45 connector. Examples of available transformers:

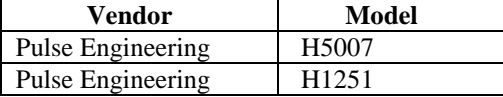

#### **Routing Ethernet Signals**

The following rules should be applied when routing differential transmit and receive signals between the CM-iAM interface connector and an external connector/transformer module:

- 1. Route the differential signal pairs (TXN, TXP) and (RXN, RXP) in parallel, with minimal and consistent clearance within the pair. The distance between the RX and TX pairs should be maximized; otherwise, TX will induce crosstalk into RX.
- 2. It is preferable (but not mandatory) to keep the trace length of Ethernet signals as short as possible. If trace length exceeds two inches, additional steps, not specified here, should be taken. Recommended trace width: 5 to 8 mil.
- 3. Don't route any other traces nearby or across the Ethernet signals' path.

The listed rules cover the routing requirements if an RJ-45 connector with a built-in transformer is used. If a separate transformer is used, additional rules should be followed for transformer-to-connector routing.

#### **3.13. General Purpose Input / Output**

The CM-iAM provides eight general purpose I/O pins (GPIO's) - seven of them are dedicated and one is shared with alternate functionality - with different power domain support. Seven additional GPIO's are available when option S (SIO) is assembled.

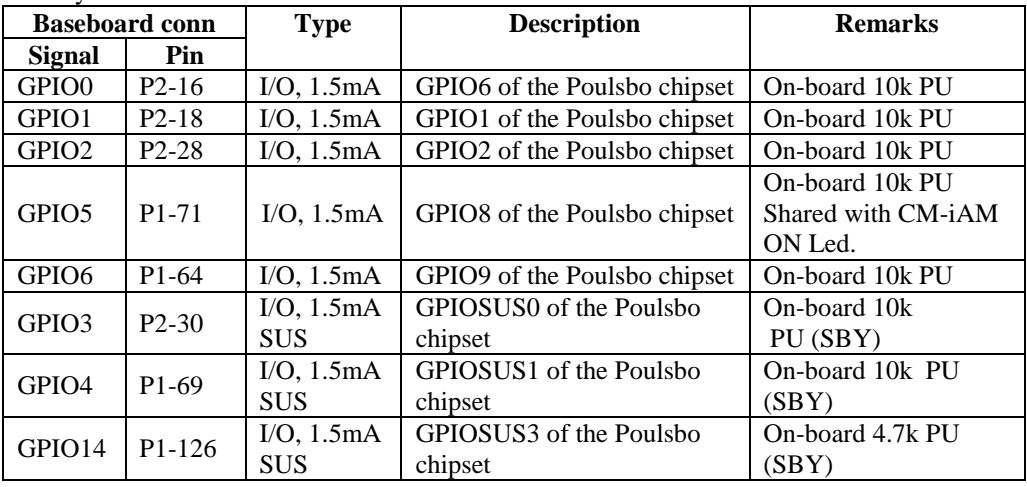

Always available GPIO's:

GPIO's available with options S (SIO) with rev 1.1:

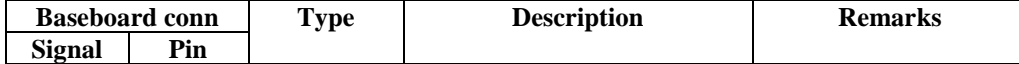

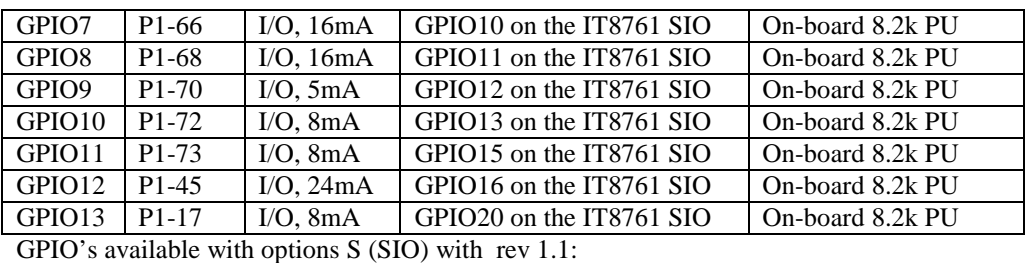

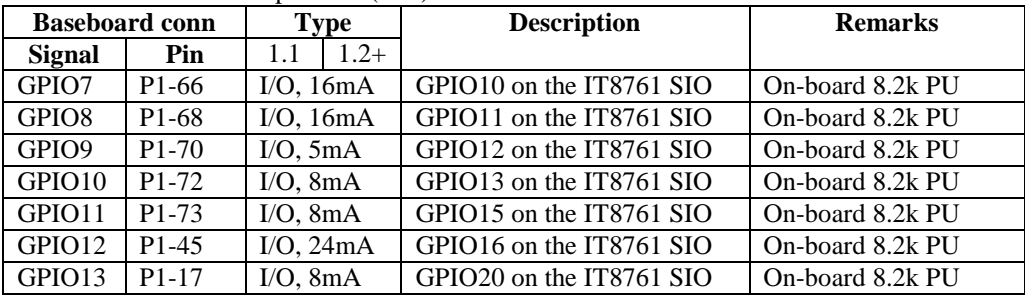

GPIO's available with options S (SIO) with rev 1.2 and above :

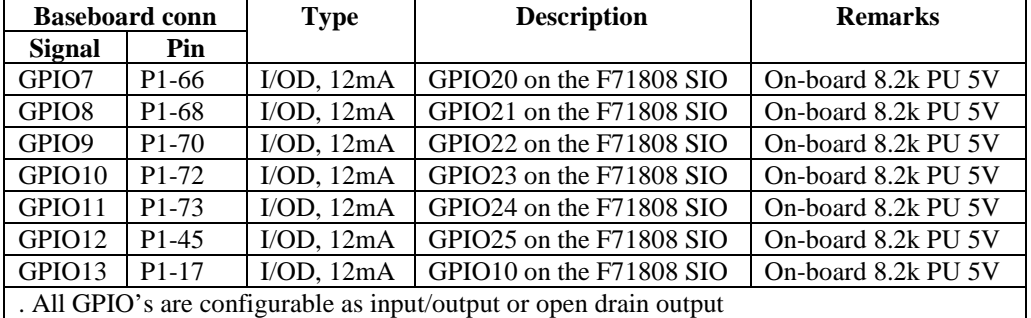

# **3.14. Hardware Monitor (rev. 1.2 and above)**

The CM-iAM SIO (rev. 1.2 and above) has incorporated hardware monitor using 8-bit ADC with 8mv LSB, limiting the maximum input voltage of the analog pin to 2.048V .Voltages higher than 2.048V should be reduced by a factor with external resistors.

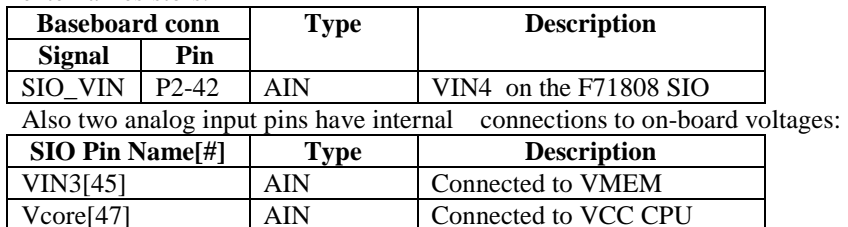

**CompuLab Ltd.** 30

#### **3.15. Watchdog**

The CM-iAM implements a watchdog timer using an 8-bit count-down timer clocked by 1Hz. The watchdog generates a system-reset event when the counter reaches zero.

Using the watchdog requires an appropriate driver to be installed before enabling a watchdog in BIOS. To enable or disable the watchdog, enter BIOS Setup (F2), go to the "Advanced" menu and change the "Watchdog Timer" option to On/Off as desired. Once the "Watchdog Timer" option is enabled, the timeout can be set to 31-255 seconds. Entering setup temporarily disables watchdog operation regardless of its current state. A driver and demo for watchdog operation is provided in O/S packages.

#### **3.16. Real-Time Clock**

The Real Time Clock (RTC) module provides a date and time keeping device with battery backup. Three interrupt features are available: time of day alarm with a once a second to once a month range, periodic rates of 122 - 500 ms and end of update cycle notification. Seconds, minutes, hours, days, day of week, month and year are counted. The hour is represented in either twelve or twenty-four hour format and data can be represented in BCD or binary format. The design is meant to be functionally compatible with the Motorola MS146818B. The time keeping comes from a 32.768-kHz oscillating source, which is divided to achieve an update every second.

- Counting of seconds, minutes and hours of the day
- Counting of days of the week, date, month, and year
- 12–24 hour clock with am and pm indication in 12-hour mode
- Two banks of 128 byte each (general and extended)
- Configurable alarms

The RTC uses a dedicated lithium battery backup when the rest of the card is completely powered down (RTC-only mode). The RTC can continue operating even when the rest of the card is not powered. The battery should be connected to the VCC\_RTC ( $V<sub>BAT</sub>$ ) input of the CM-iAM's interface connector. Typical input current is  $\sim$  6µA

# **3.17. SMBus (I2C)**

The CM-iAM provides a host system management bus interface. This interface is compatible with I2C devices.

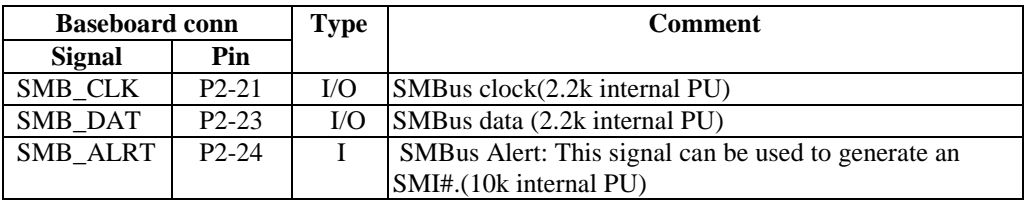

# **3.18. Clocks, Timers, Reset, Write Protect, Boot, Power Management**

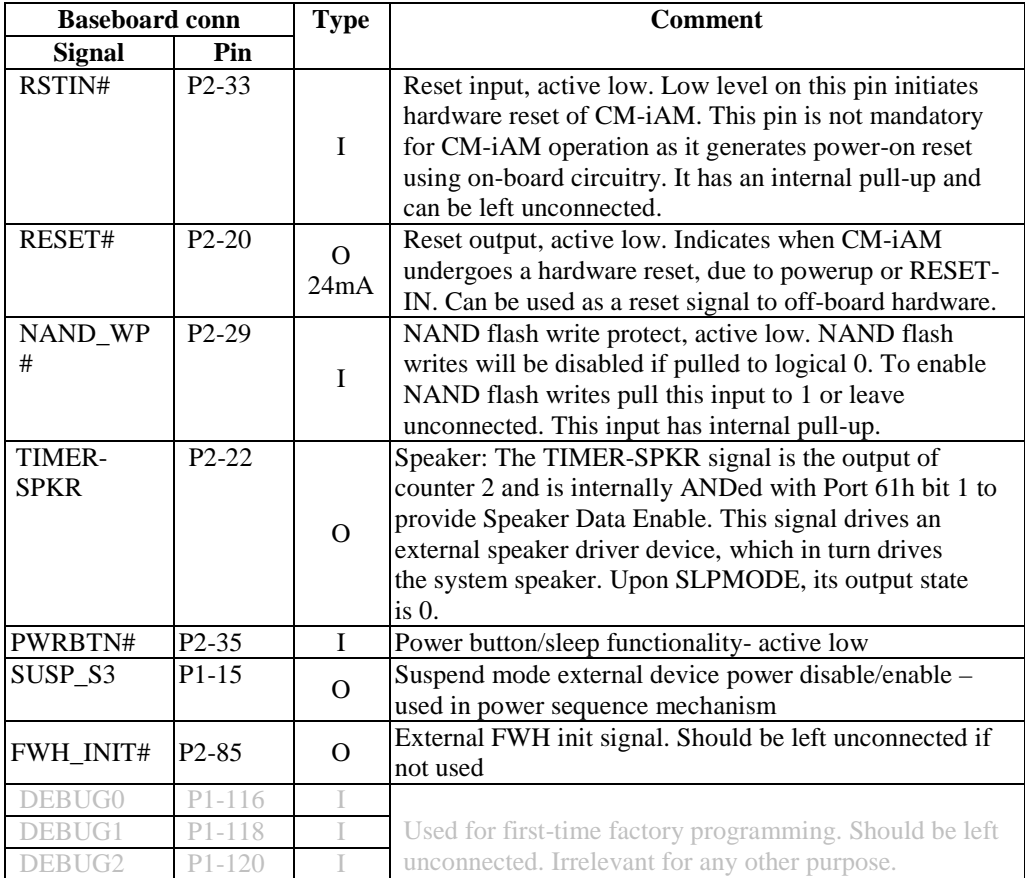

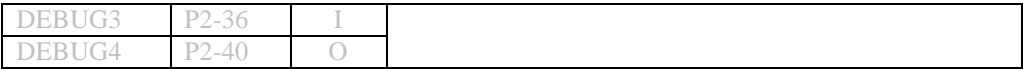

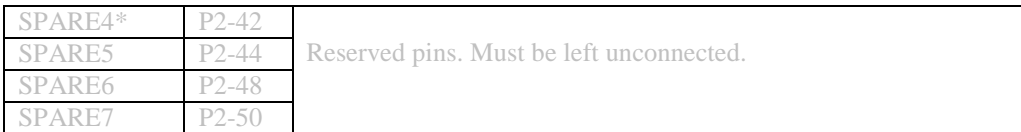

\* for rev 1.1 only , rev 1.2 and above definition has been changed .

# **3.19. Power Supply Pins**

The CM-iAM requires only 5V for operation. Other supply voltages required for the CPU, DDR and peripherals are generated on-board.

Power Net Description

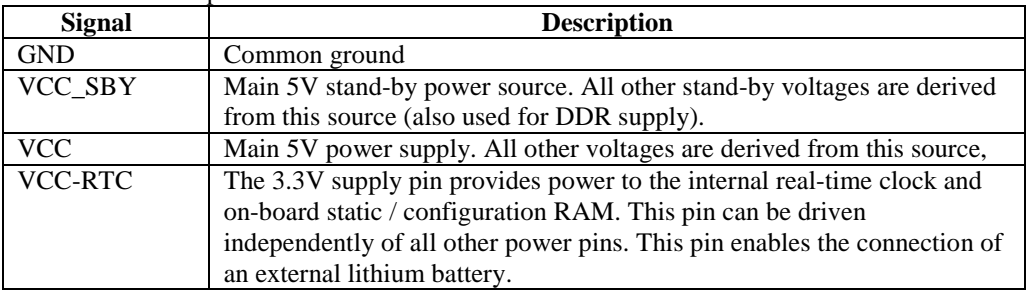

#### Power Supply Pins

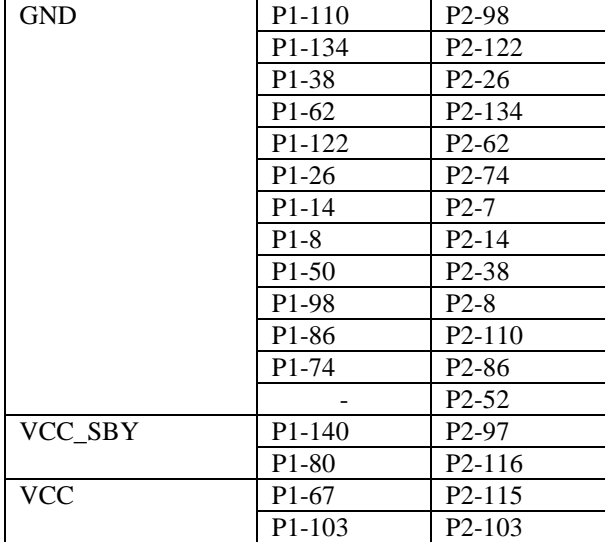

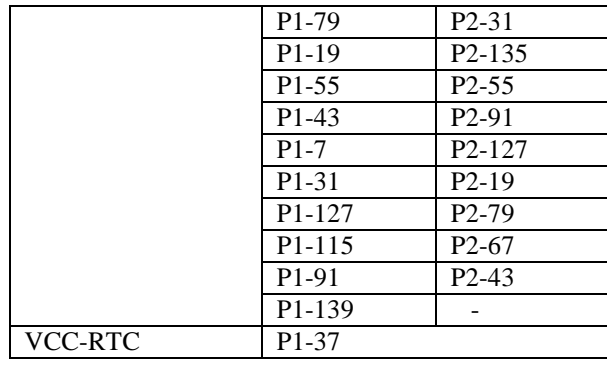

#### **3.20. Recommended power sequence**

The CM-iAM has an automatic power button function that turns on the device immediately after the insertion of power and readiness of internal circuits.

The power-up sequence should be as follows:

- 1. Apply VCC5SBY
- 2. Wait for SUSP\_S3 (P1-15, PM\_EN\_5VS# on the SB-iAM) low to enable VCC5 rail.

The power down/standby sequence:

- 1. SUSP\_S3# high will disable VCC5 rail
- 2. Shut down VCC5SBY (or leave it connected and use PWRBTN# signal for next power up).

VCCRTC should always be connected for proper RTC operation.

# **4. Interface Connectors**

#### **4.1. Connector Type**

The CM-iAM connects to the external world through P1, P2 - 140-pin, 0.6 mm connectors.

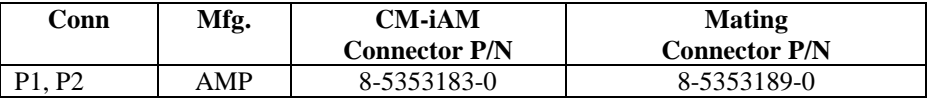

### **4.2. Standoffs**

The CM-iAM has four mounting holes for standoffs. All of them are connected to GND. Refer to mechanical drawing of module with baseboard interface connectors. The developer is advised to connect mating holes of the baseboard to GND, in order to improve the EMC.

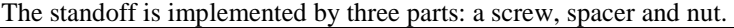

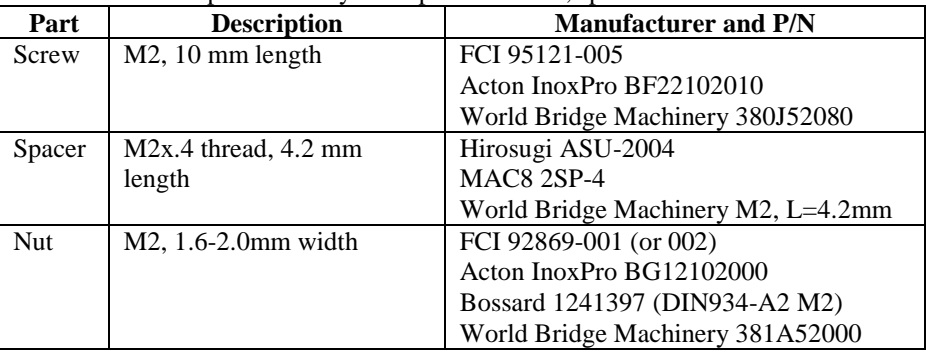

Mating connectors and standoffs are available from manufacturer representatives or from CompuLab, see [prices] >> [accessories] in CompuLab's website.

# **4.3. Connectors Layout**

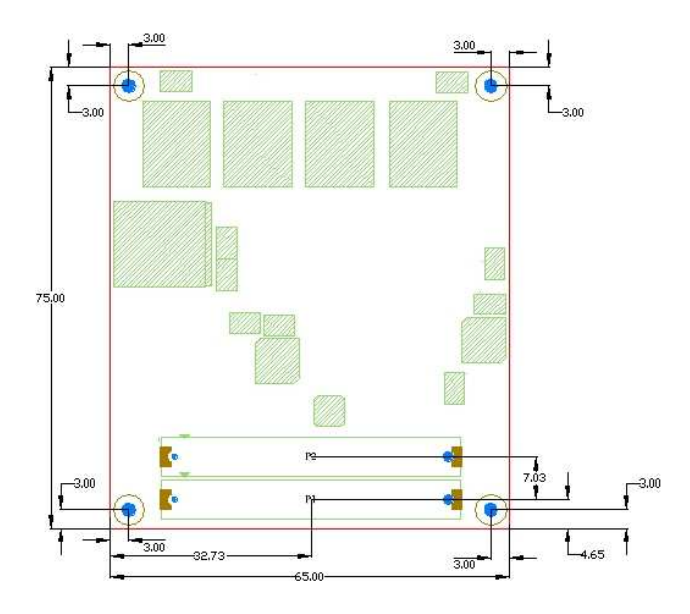

#### **Bottom side image, viewed from the top side of the module**

Board-to-board mating height is 4 mm Hatched green areas indicate height constraints - don't locate components beneath.

Connectors' and mechanical layout is available in DXF format from CompuLab's website, following [http://www.compulab.co.il/iam/html/iam-developer.py - Dimensions and Connector Location links.

# **4.4. Connectors Pinout**

Note: gray-colored signals are not available. They are either not implemented or routed through other pins of the connector (i.e., mixed with another function). Grayed signals are displayed in order to clarify standard baseboard interface pin assignment.

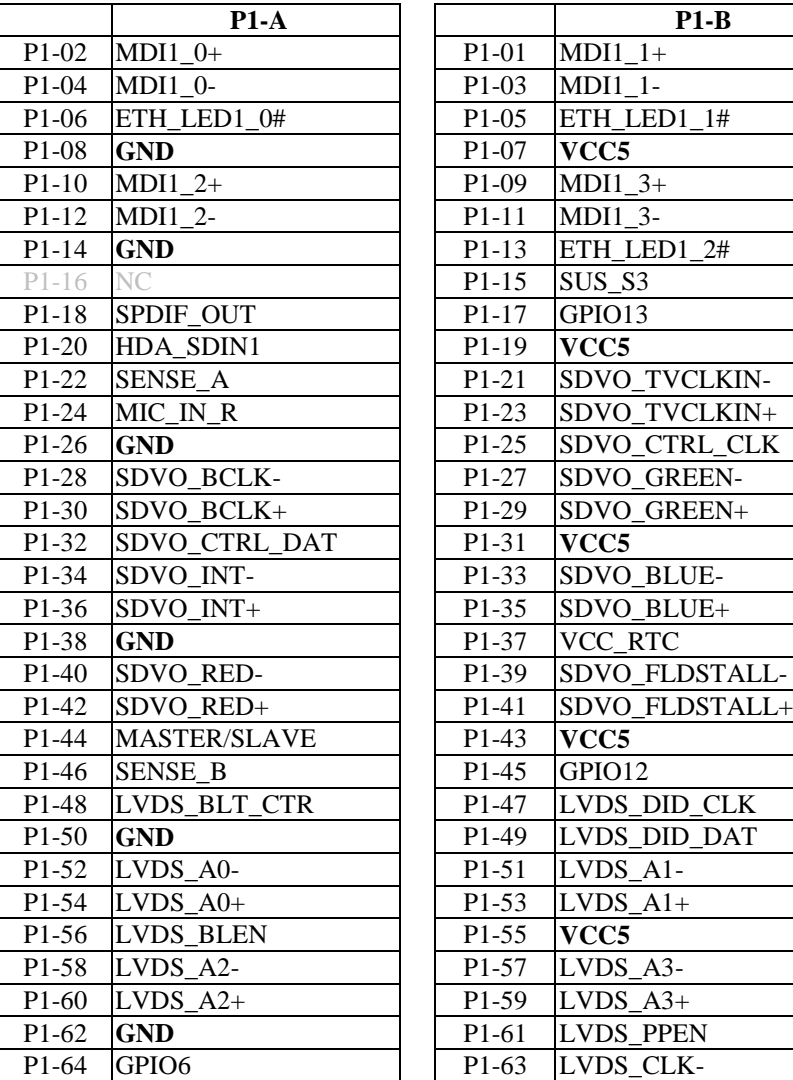

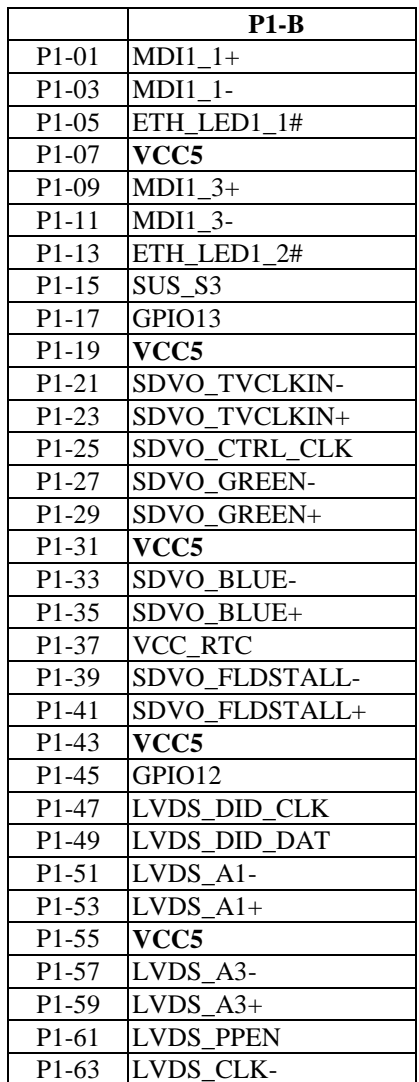

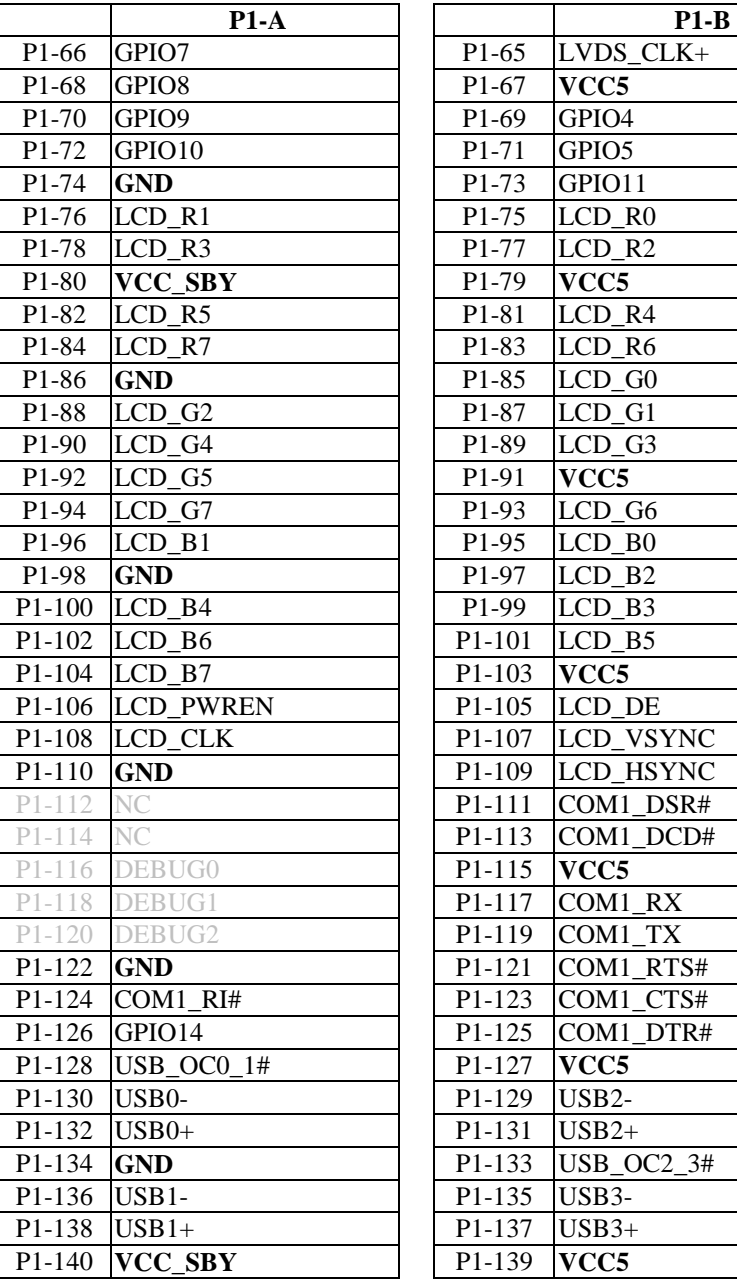

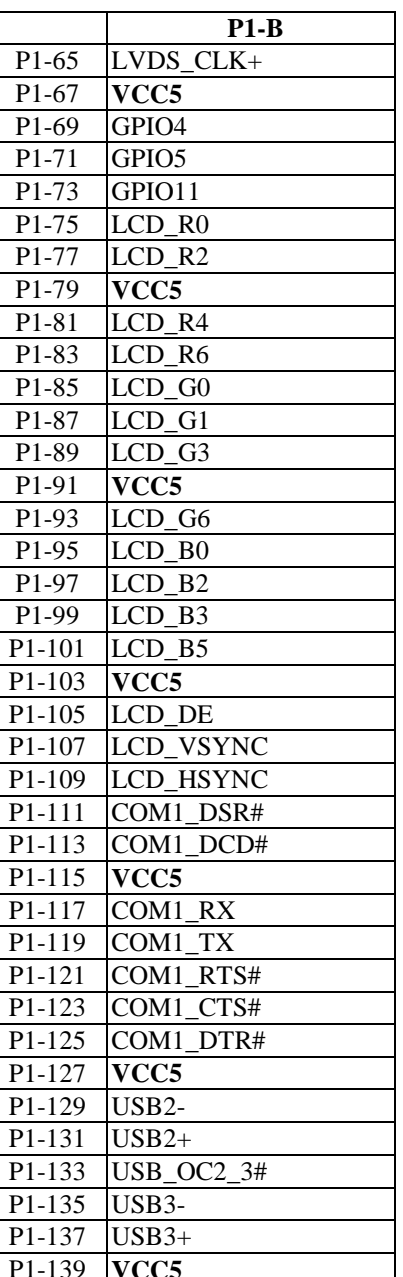

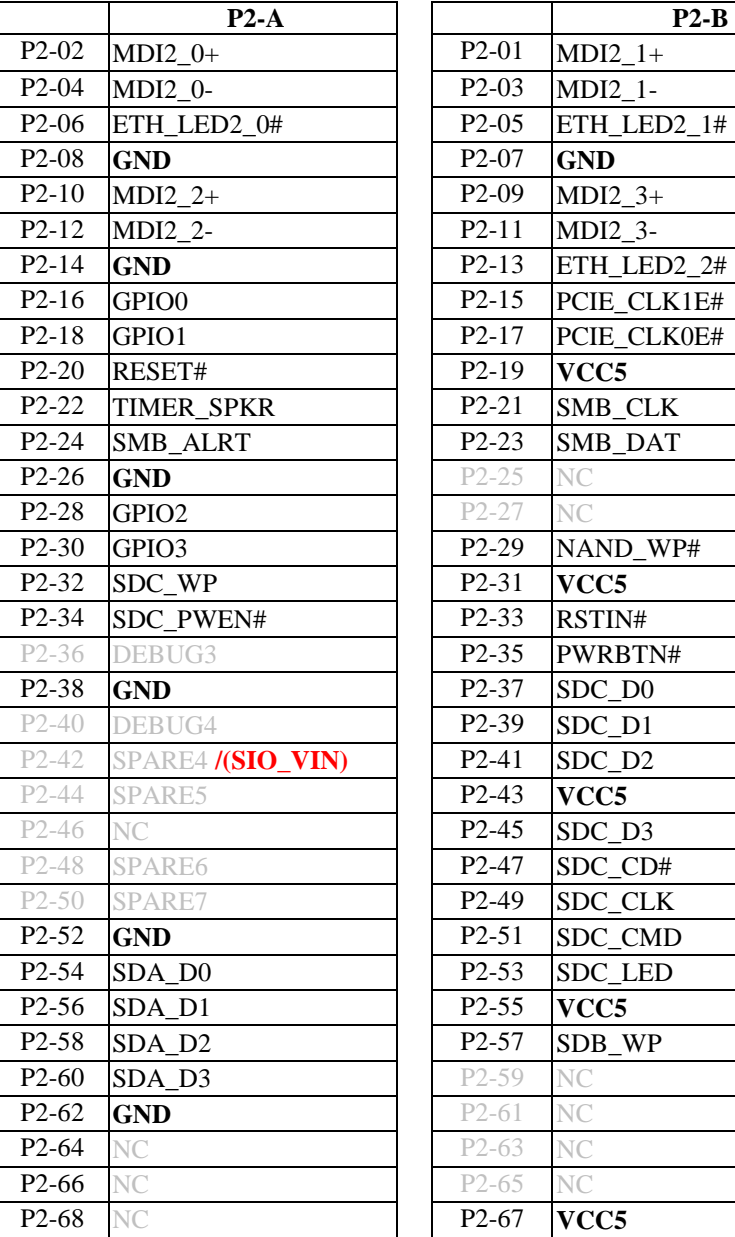

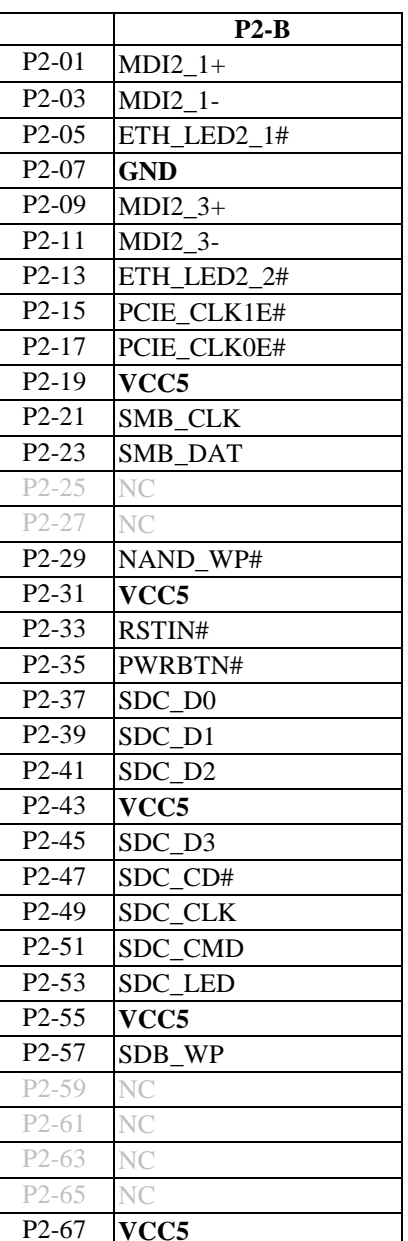

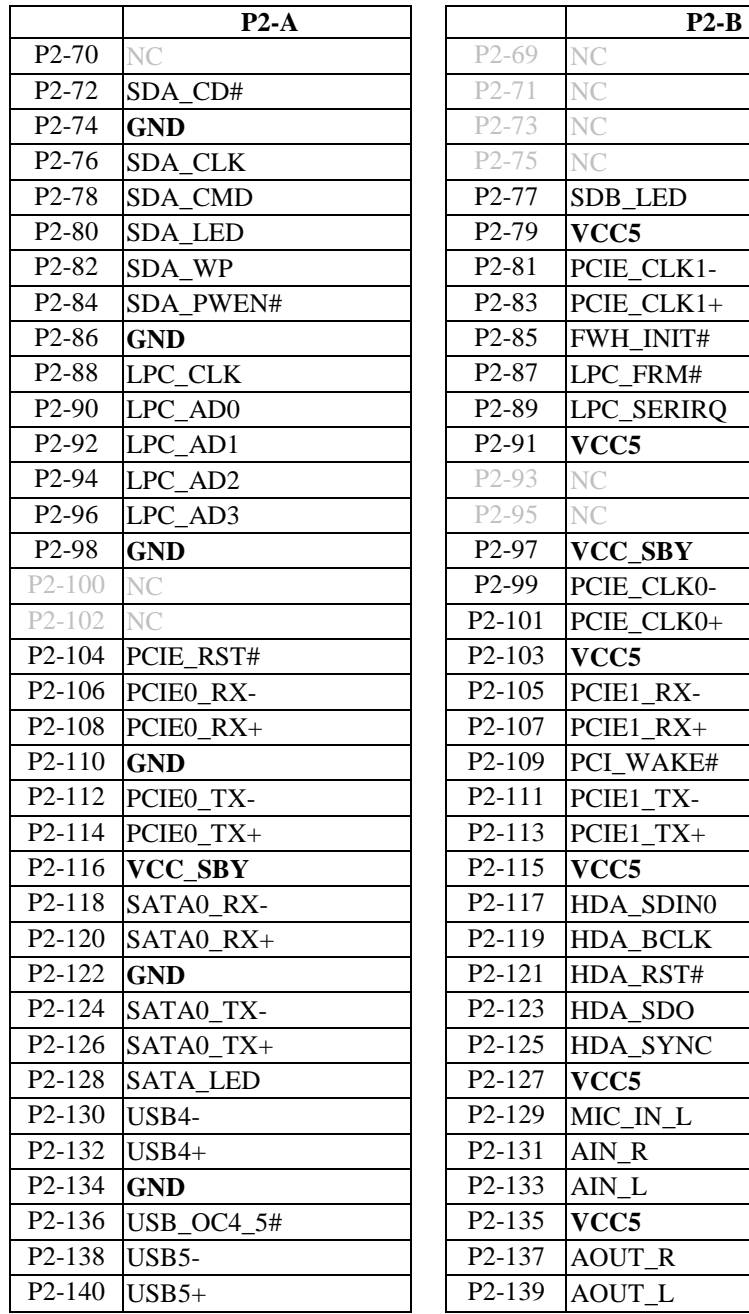

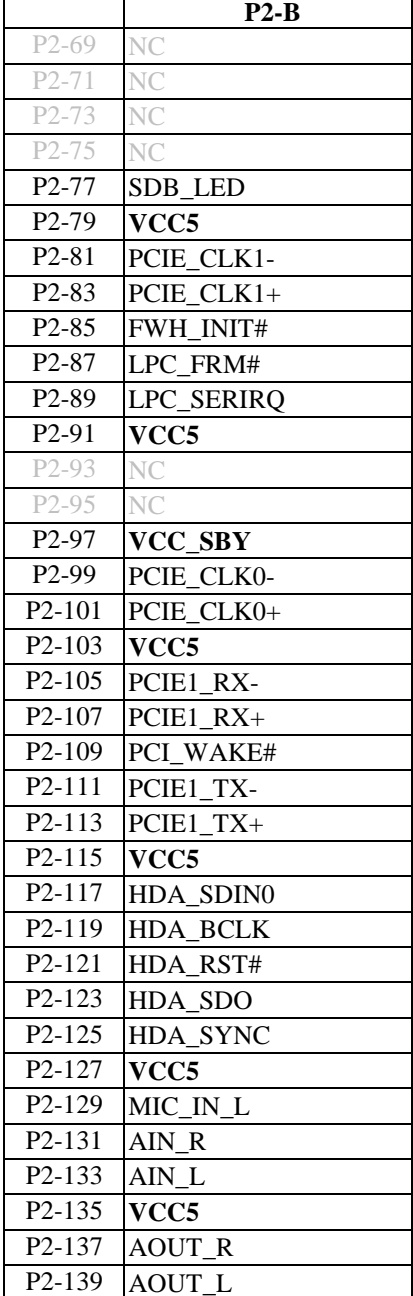

# **5. MEMORY and I/O mapping**

# **5.1. Memory space usage in the first 1MB**

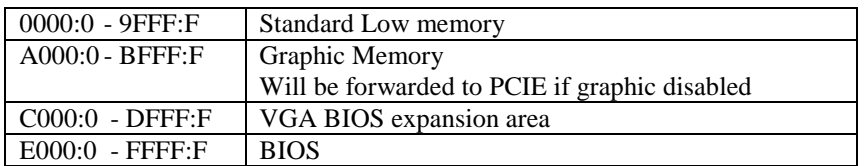

# **5.2. Memory space usage above first 1MB**

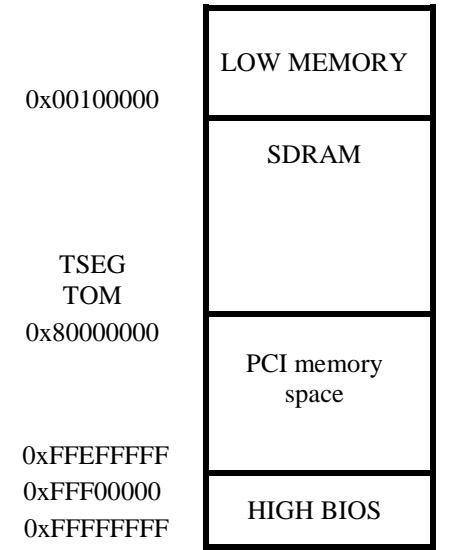

TSEG is a 1-MB, 2-MB or 8-MB memory region located below Intel Graphics Media Adapter stolen memory, which is at the top of physical memory (TOM). It is used for System Management Mode accesses by the processor.

# **5.3. I/O Space Usage**

The table below specifies all I/O regions known to be used in standard / legacy PC architecture and regions used by on-board peripheral devices under WinXP.

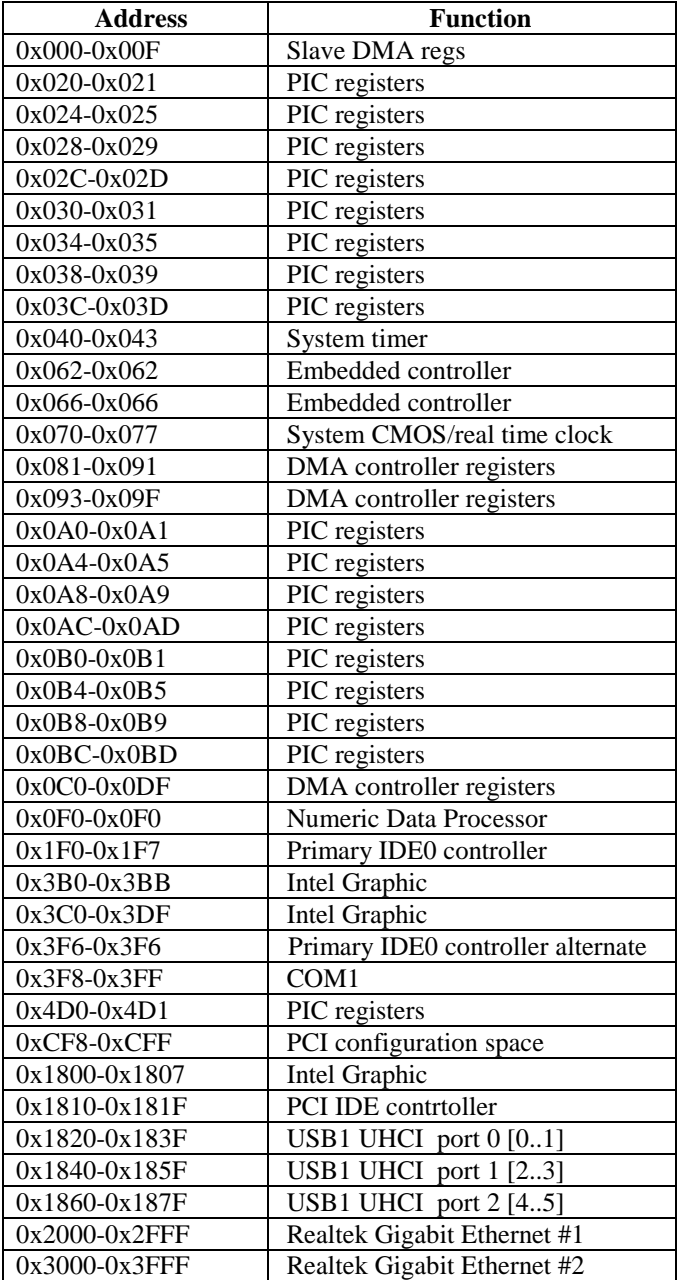

# **5.4. BIOS Flash Mapping**

Valid for BIOS versions after 01.12.2009

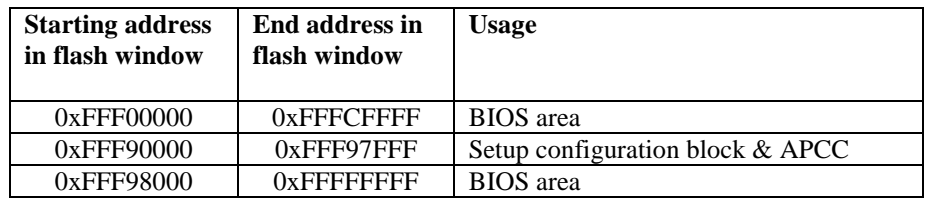

# **Setup and Configuration Block Usage**

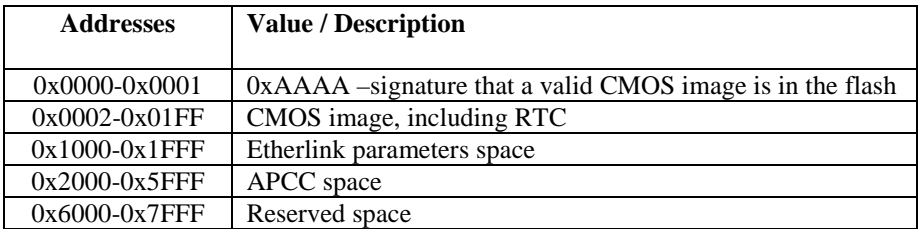

# **5.5. PCI Resource Map**

#### **PCI Interrupt Mapping.**

The CM-iAM supports an advanced programmable interrupt controller (APIC) for a PCI device in addition to a standard cascaded 8259 controller. All PCI devices are mapped through eight configurable APIC PIRQx (A-H) mapped to IOAPIC IRQ16-23

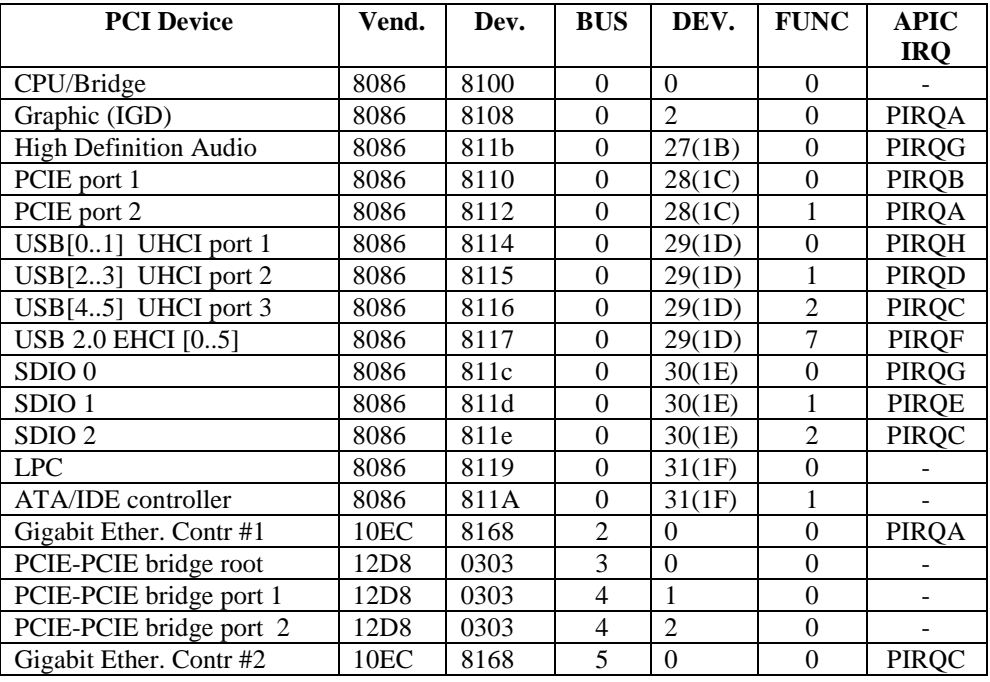

PIRQx can also be mapped to the standard 8259 PIC through D31:F0:R60- 67[A..H].

The table below shows an map example for the above configuration:

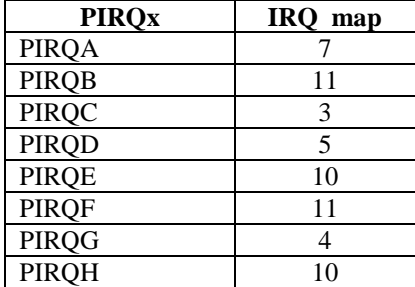

# **5.6. Interrupt Channel Mapping**

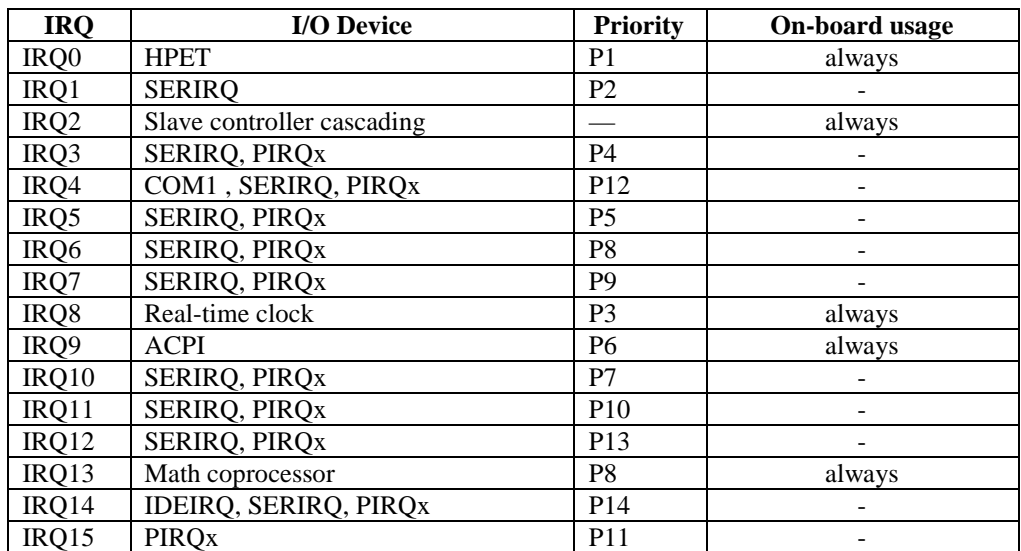

If IRQ is used by an on-board device, disabling the device will free the IRQ. If the on-board device cannot be disabled, than the IRQ is *always* assigned for onboard usage and is therefore marked so in the table above. PCI interrupts (PIRQx) support interrupt sharing, therefore, the same interrupt may be used by several devices (see **PCI resource map** ).

# **6. Power Consumption**

The current consumption measurements specified below were performed on a system with the following configuration:

- CM-iAM-D1G-C1600-N4G-L-E2-S-A-Y (CONFIG1)
- CM-iAM-D1G-C1100-N1G-L-E1-S-A-Y (CONFIG2)
- SB-iAM-M-P-A

The configuration also includes a USB mouse and USB keyboard powered from 5VSBY.

Current consumption is specified for both boards; however, 90% of the total current is consumed by the CM-iAM module. Max load was simulated using the SiSoft Sandra Burn-in Test.

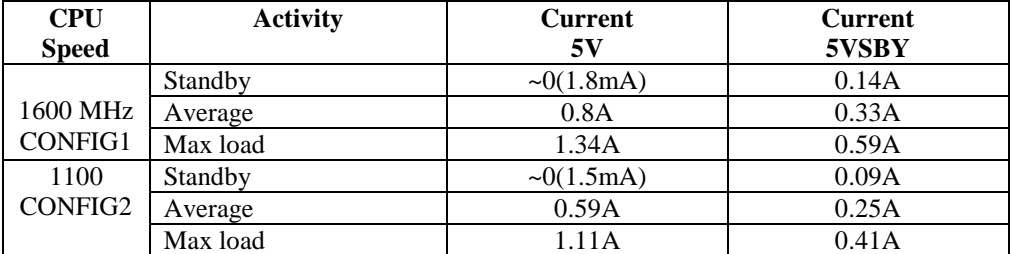

#### **Average power consumption**

- **Average**
- CPU clock 1600 MHz (CONFIG1)/1100MHz(CONFIG2)

 $[5V * (0.59A+0.25A)] * 0.9(90%) = 3.8$  watt (CONFIG2)  $[5V * (0.8A+0.33A)] *0.9(90%) = 5$  watt(CONFIG1)

#### **Maximum power consumption**

- CPU clock 1600 MHz (CONFIG1)/1100MHz(CONFIG2)
- Max load

 $[5V * (1.11A+0.41A)] * 0.9(90%) = 6.9$  watt(CONFIG2)  $[5V * (1.34A+0.59A)] *0.9(90%) = 8.7$  watt(CONFIG1)

#### **Standby power consumption**

 $[5V * 0.09A] *0.9(90%) = 0.41$  watt (CONFIG2)

 $[5V * 0.14A] *0.9(90%) = 0.63$  watt (CONFIG1)

# **7. Performance Benchmarks**

Measured with CPU @ 1600 MHz, using SiSoft Sandra bench test under Windows.

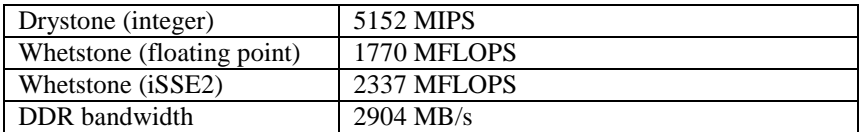

# **8. Operating Temperature Ranges**

The CM-iAM is available with three options of operating temperature range:

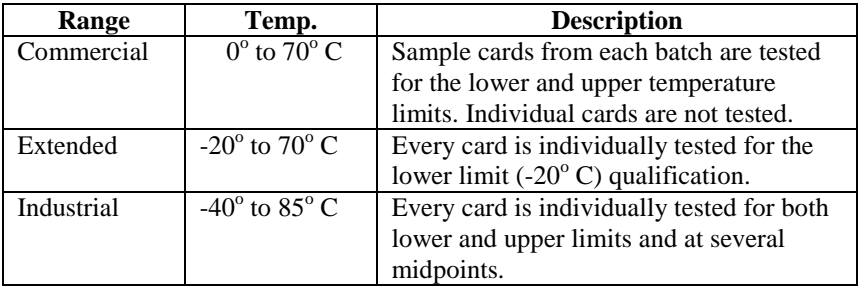

\* Temp - maximum temperature measured on hottest spot of heatsink.

For more information regarding the availability of a specific card configuration for Industrial grade, please refer to [Products] >> [Industrial Temperature] links in CompuLab's web-site.

# 9. **Heat Dissipation**

During a regular usage the CM-iAM doesn't require a heatsink for Tamb <25C. In still air, the CPU temperature can rise up to 30-35°C above ambient. For example, at a room temperature of 25°C, a powered card will reach 55-60°C.

The CM-iAM should be cooled by airflow or heat extruders. Any indirect airflow to the board will help to reduce its temperature. For Tamb >25C Compulab provides custom heat-plate (shown below) that can be ordered separately:

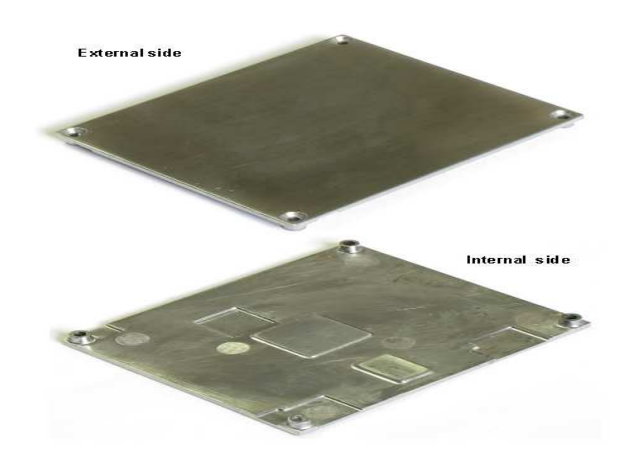

# **9.1. Heat-plate assembly instructions**

- 1. Put 9x9x1 thermal pad & 5x5x1 thermal pad on the Poulsbo chipset
- 2. Put 9x9x1 thermal pad & 5x5x1 thermal pad on the Atom CPU
- 3. Ensure heat-plate orientation as shown below:

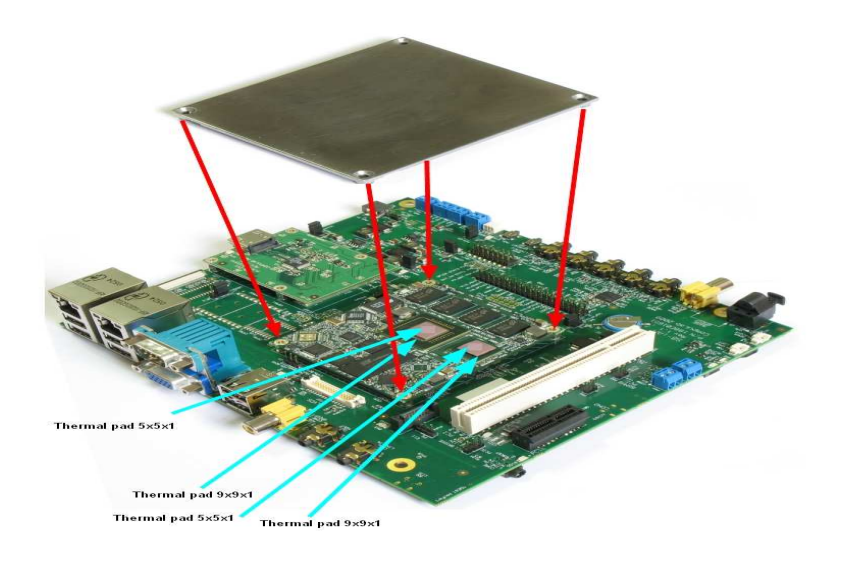

4.Attach the heat-plate to the CM-iAM and screw up with 4 M2x8mm 5. Final assembly will have look as below:

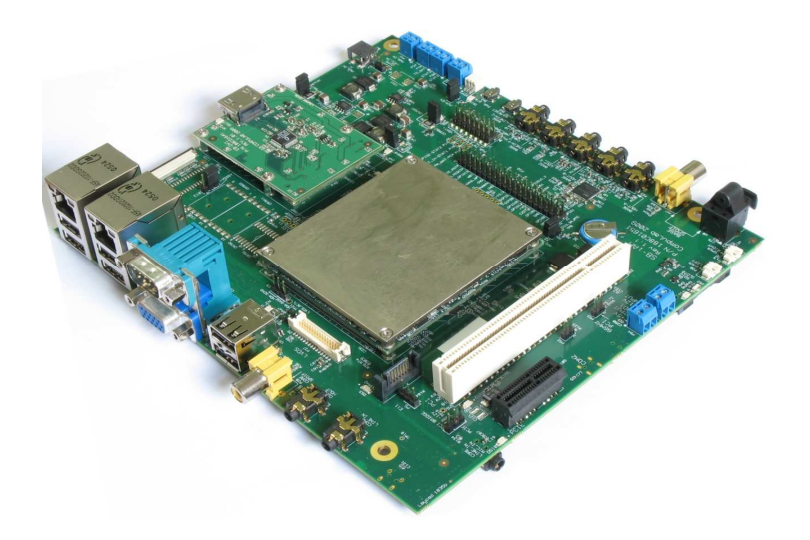